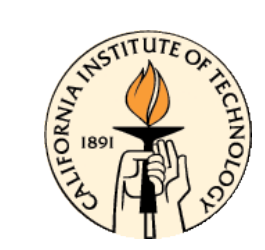

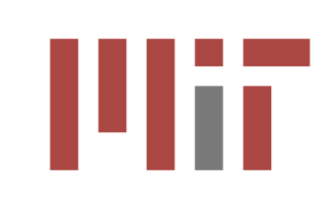

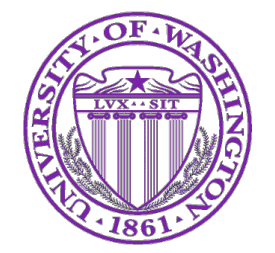

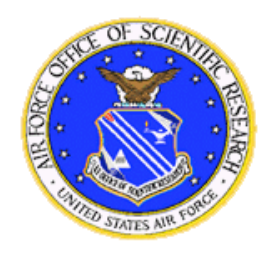

# **Specification and Programming of Networked Embedded Systems**

**Nils Napp** 

**Fayette Shaw** 

**Eric Klavins** 

University of Washington Seattle, WA

## Multi-Vehicle Control Systems

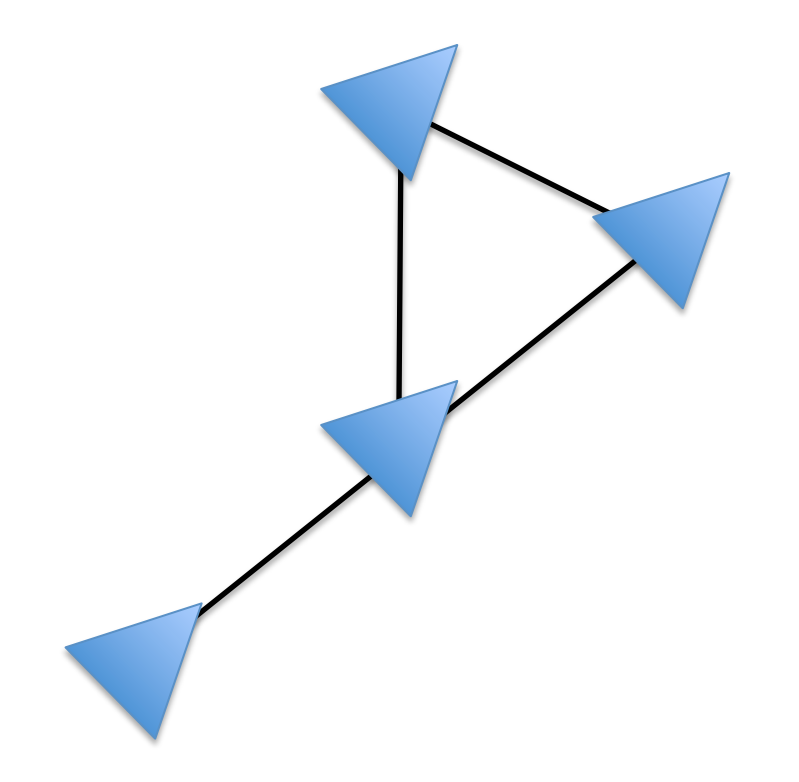

Example

$$
\dot{x}_i = \sum_{j \in N(i)} x_j - x_i
$$

**Questions:** 

- How is  $x_i$  communicated?
- Are agents synchronized?
- What about switching to other tasks?
- Stochasticity?
- Faults?

## **Networked Embedded Systems**

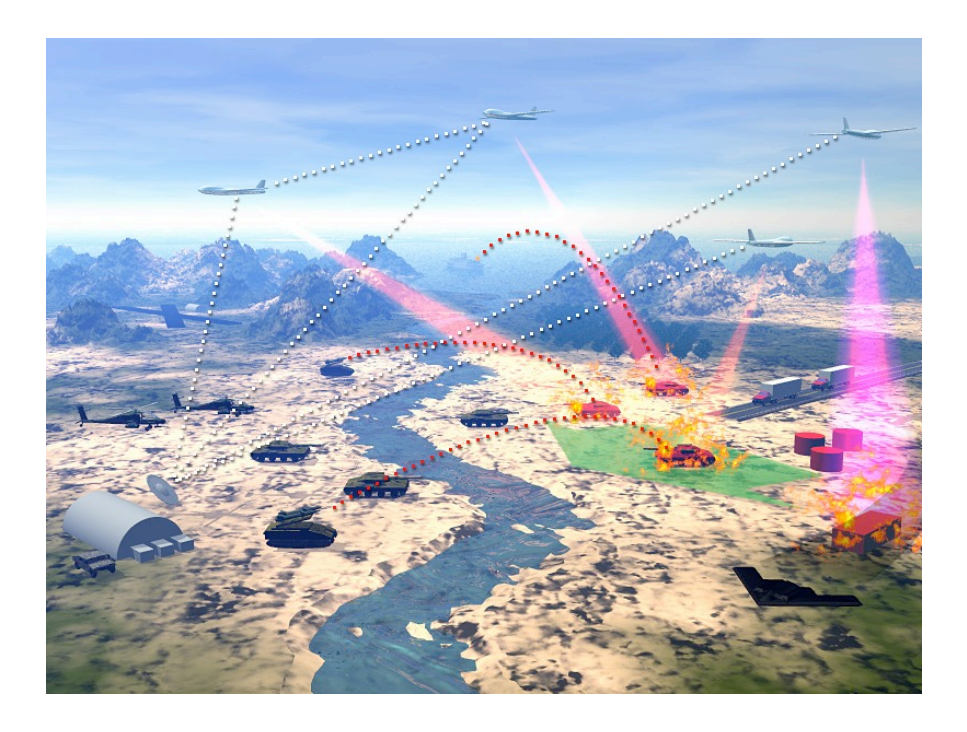

Asynchronous

Not necessarily "fair"

Complex software / mode switching / state

Control is a small part of the over engineered system

## **Guarded Command Languages**

#### 1975 Guarded Commands, Nondeterminacy and **Formal Derivation** of Programs

Edsger W. Diikstra **Burroughs Corporation** 

So-called "guarded commands" are introduced as a building block for alternative and repetitive constructs that allow nondeterministic program components for which at least the activity evoked, but possibly even the final state, is not necessarily uniquely determined by the initial state. For the formal derivation of programs expressed in terms of these constructs, a calculus will be be shown.

Key Words and Phrases: programming languages, sequencing primitives, program semantics, programming language semantics, nondeterminacy, case-construction, repetition, termination, correctness proof, derivation of programs, programming methodology

**CR Categories: 4.20, 4.22** 

Edsger W. Dykstra

- $q1, q2, q3, q4 := Q1, Q2, Q3, Q4$ do  $q1 > q2 \rightarrow q1, q2 := q2, q1$  $\left[\begin{array}{cc} q^2 > q^3 \rightarrow q^2, q^3 := q^3, q^2 \end{array}\right]$  $\left[\begin{array}{cc} q3 > q4 \rightarrow q3, q4 := q4, q3 \end{array}\right]$ od.
	- •Commands executed in any order.
	- . Proofs must show that all (fair) interleavings lead to the correct result
	- .Which is the same as showing global stability.
	- •(see also "self-stabilizing algorithms")

### **CCL: The Computation and Control Language**

#### An Abstract CCL Program

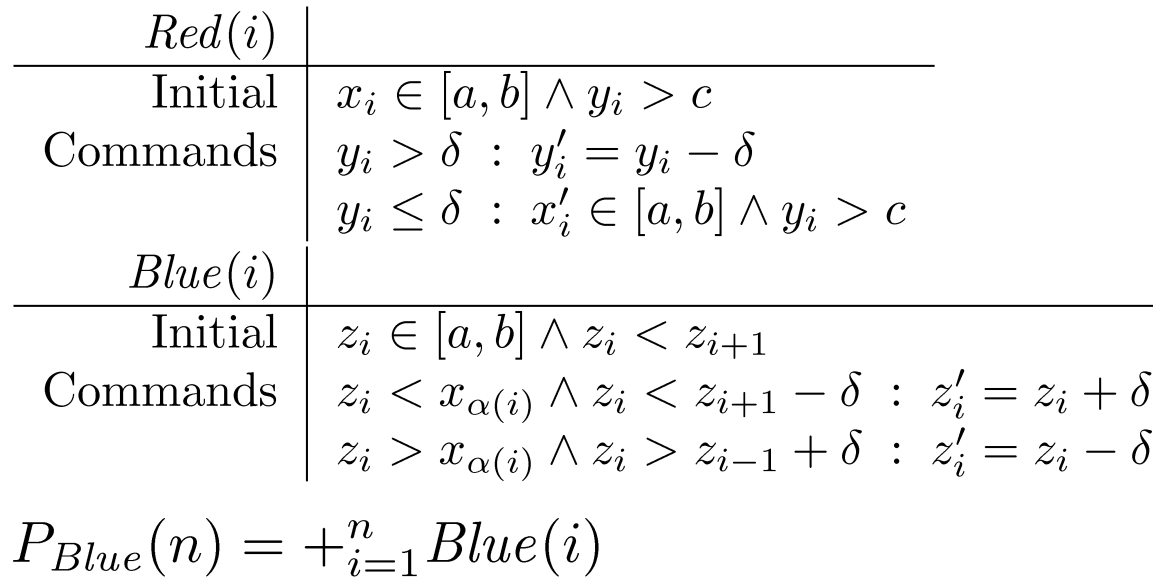

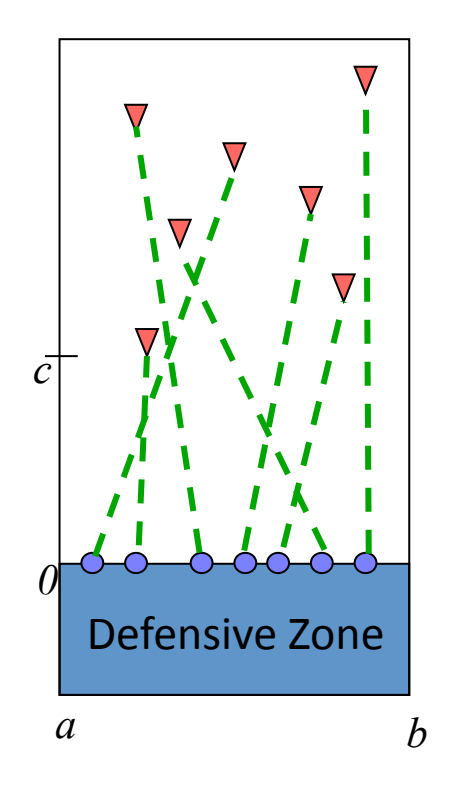

- **CCLi** = CCL Interpreter
	- Guarded commands
	- Program composition
	- Strong type checker
	- Extensible

**Klavins, 2003.** Klavins and Murray, 2004.

## Outline

- Fay
	- CCLi (The CCL Interpreter)
	- Example: Consensus with message passing
- · Nils
	- CCLi with the "Factory Floor Testbed"
	- Composition
	- Stochastic Schedule

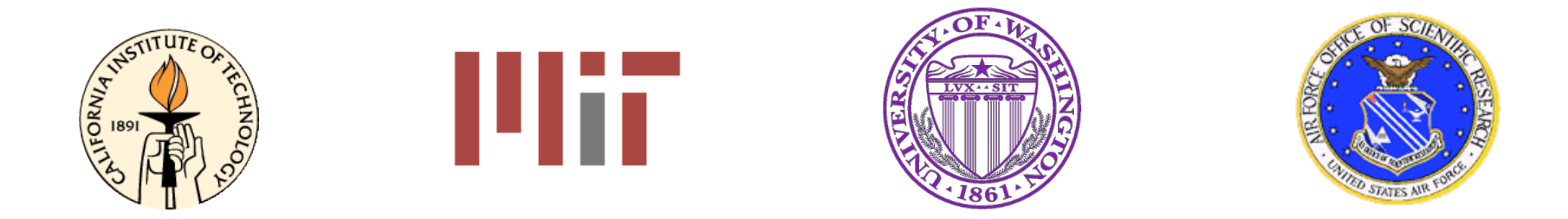

## Introduction to CCL **Syntax and Semantics**

**Fayette Shaw** 16 September 2009

## Distributed Systems

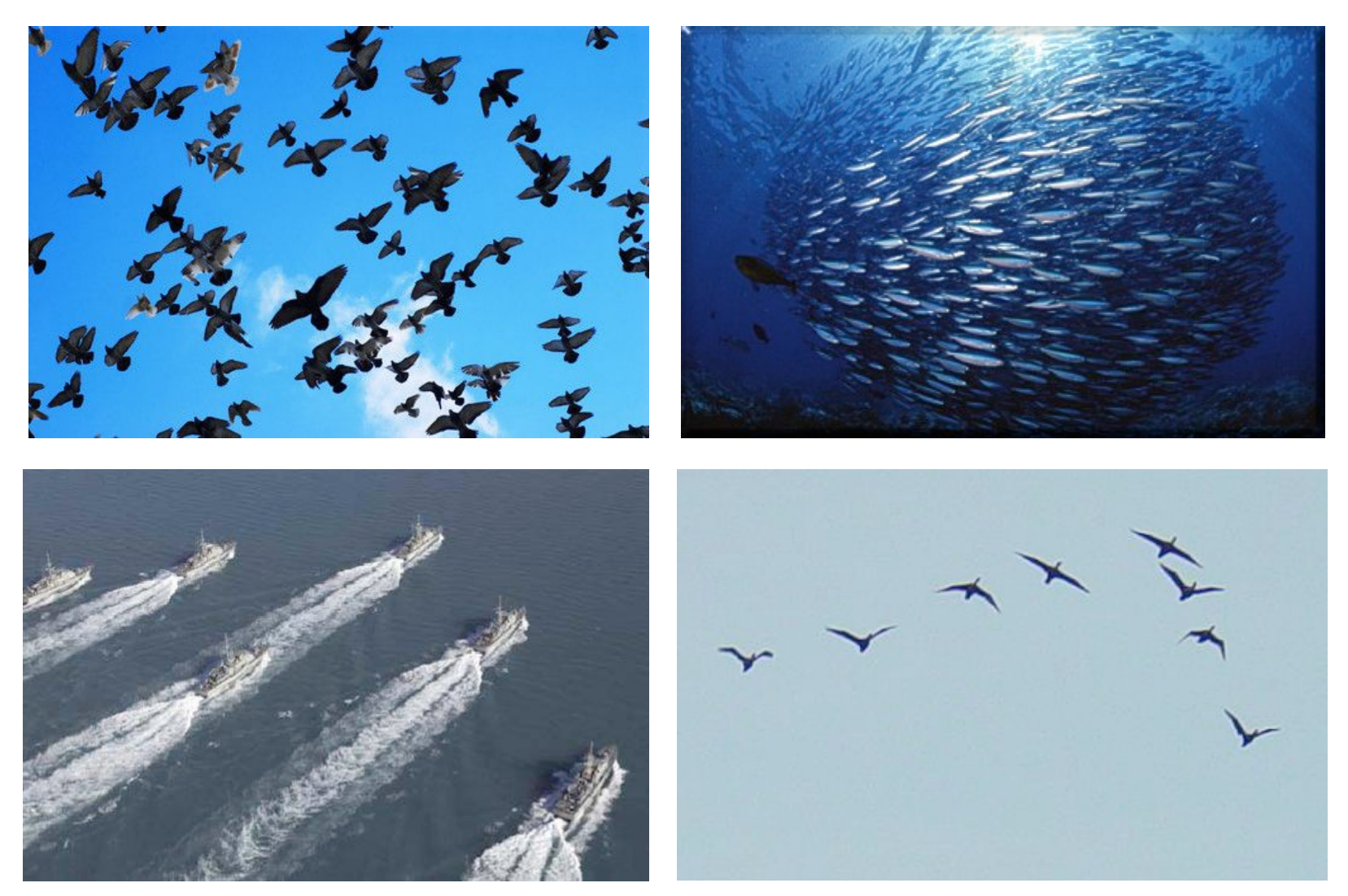

## Outline

- Distributed Systems
- Overview of the language
	- Guarded commands
	- Extensibility and libraries
	- Programs and Composition
- Examples
	- Consensus

## **Guarded commands**

- Local rules
- Guard, action

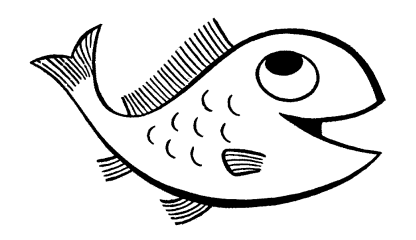

### **Global behavior**

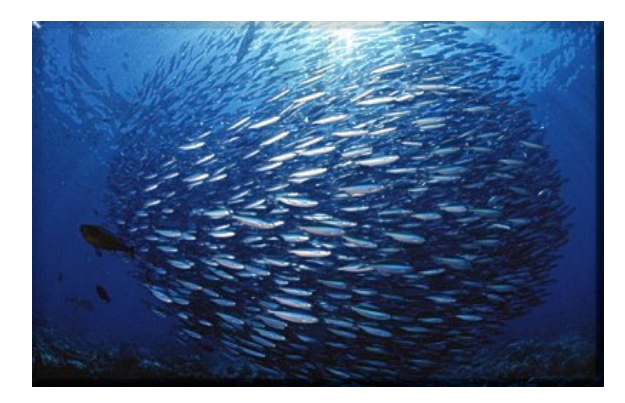

boolean expression : { command  $1$ , command  $2,$  $\ddot{\bullet}$ command k  $\}$  ;

## **Guarded commands**

- Local rules
- · Guard, action

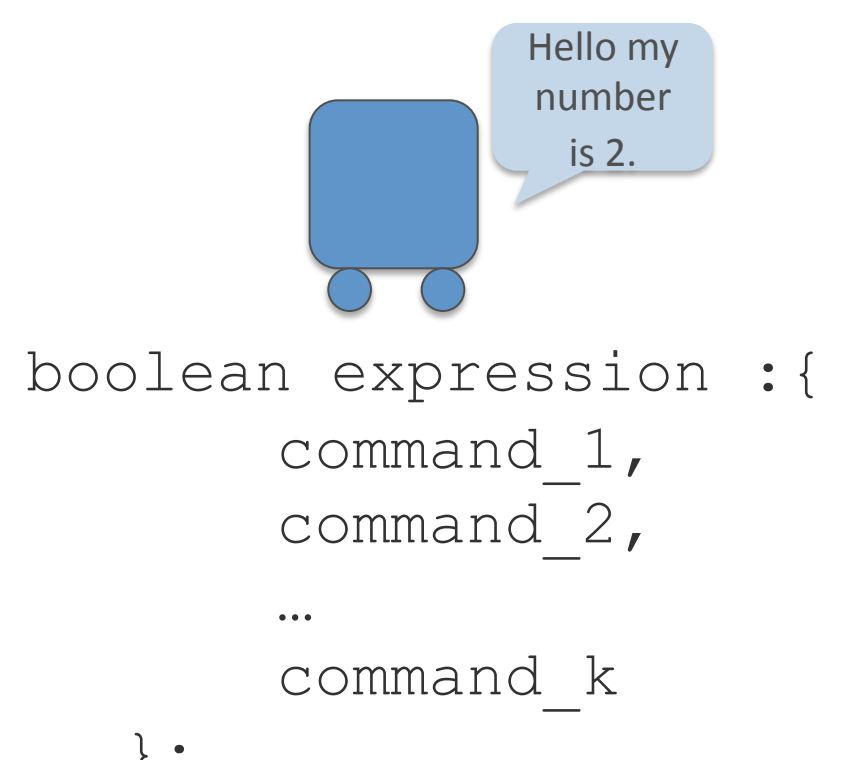

### **Global behavior**

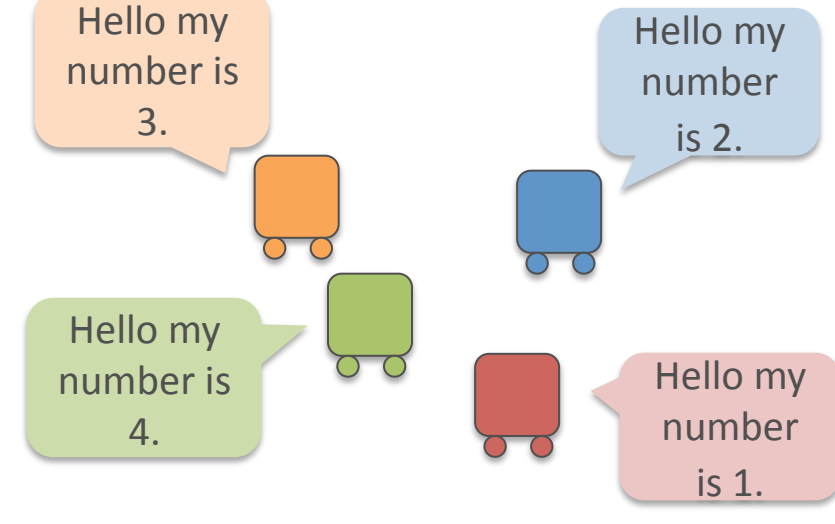

```
true : {
    print ( "Hello my number
       is \prime, n, \prime\prime (n'')
\} ;
```
 $\}$  ;

## Programs

```
program p ( param 1, \ldots, param n ) :={
    statement 1
    statement 2
    \bullet \bullet \bullet .
    statement m
\} ;
A statement is an initialization x := 10 or a guarded command.
program agent (n) := \{done := false;
  true : {
        print ( "Hello my number is ", n, "\n"),
       done := true
  \} ;
  done : { exit () };
\} ;
```
## **Composition of programs**

```
program agent (n) := \{true : { print ( "Hello my number is ", n , "\n") };
\};
```

```
program main := agent (1) + agent (2) + agent (3) + agent (4);
```
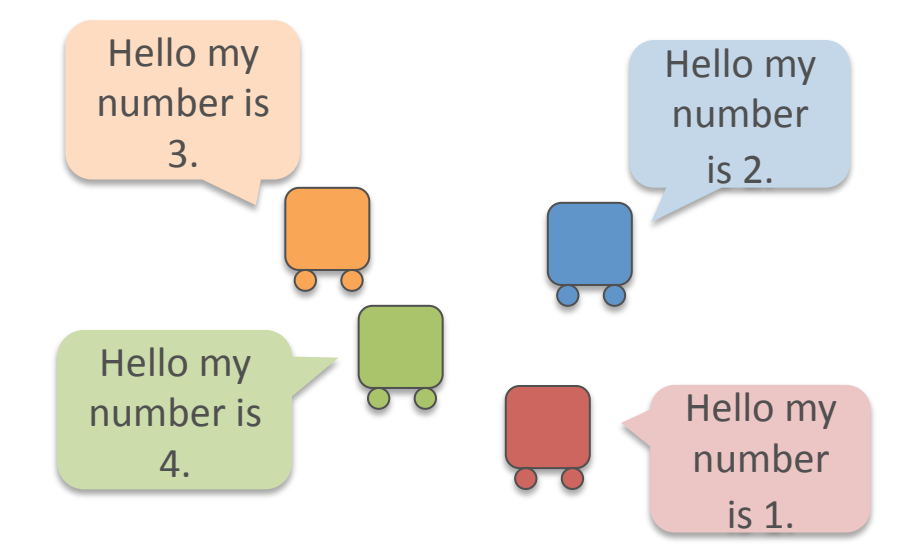

### in what order?

### Execution order

```
ccli system.ccl
Hello my number is 1 
Hello my number is 2 
Hello my number is 3 
Hello my number is 4 
Hello my number is 1 
Hello my number is 2 
Hello my number is 3 
Hello my number is 4 
Hello my number is 1 
Hello my number is 2 
Hello my number is 3 
                                    ccli system.ccl -r
                                    Hello my number is 2 
                                    Hello my number is 3 
                                    Hello my number is 1 
                                    Hello my number is 4 
                                    Hello my number is 2 
                                    Hello my number is 4 
                                    Hello my number is 1 
                                    Hello my number is 3 
                                    Hello my number is 3 
                                    Hello my number is 2 
                                    Hello my number is 1 
program agent (n) := \{true : { print ( "Hello my number is ", n , "\n\times") };
}; 
program main := agent (1) + agent (2) + agent (3) + agent (4);
```
## **Types and Expressions**

#### • Types

- Boolean true & false
- Integer/Real (1 + 1) ^ 5 + 7 % 3
- $-$  String ("abc" <> "def")
- List 1 @ { 2, 3 }
- Record [to:= 1, from:= 7, msg:= "hi there!"]
- Pre runtime type checker no type errors!

#### • Interesting Expressions

- Conditional if  $1 > 0$  then 1 else 0 end;
- $-$  Let  $$ let x := 10,  $y := x/2$  in x+y end;
- $-$  Lambda  $f :=$  lambda x .  $-x$ ;
- Functions fun fact n if  $n \le 0$  then 1 else  $n \times$  fact  $(n-1)$ end;

## Libraries

- Standard
- Math
- List
- Interprocess Communication
	- Mailboxes for easy concurrent programming
- UDP Datagrams
	- Multiple CCL programs talking over a network
- Graphics
	- Visualize dynamic data

### Consensus

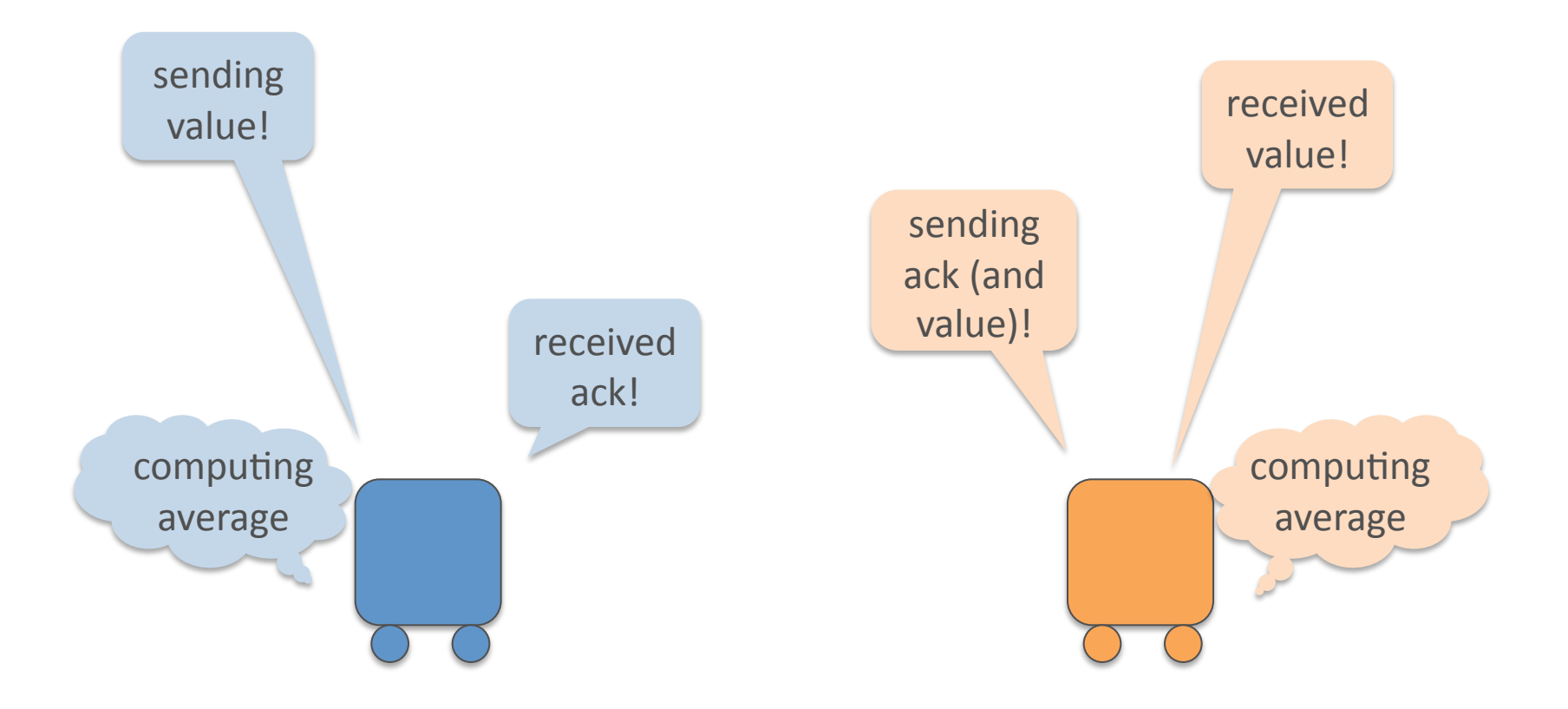

## Inter-Process Communication

• iproc.ccl library

send( $[to:= 1, from := 7])$ 

 $inbox(i)$ 

returns boolean expression

 $r$ ecv $(i)$ reads message

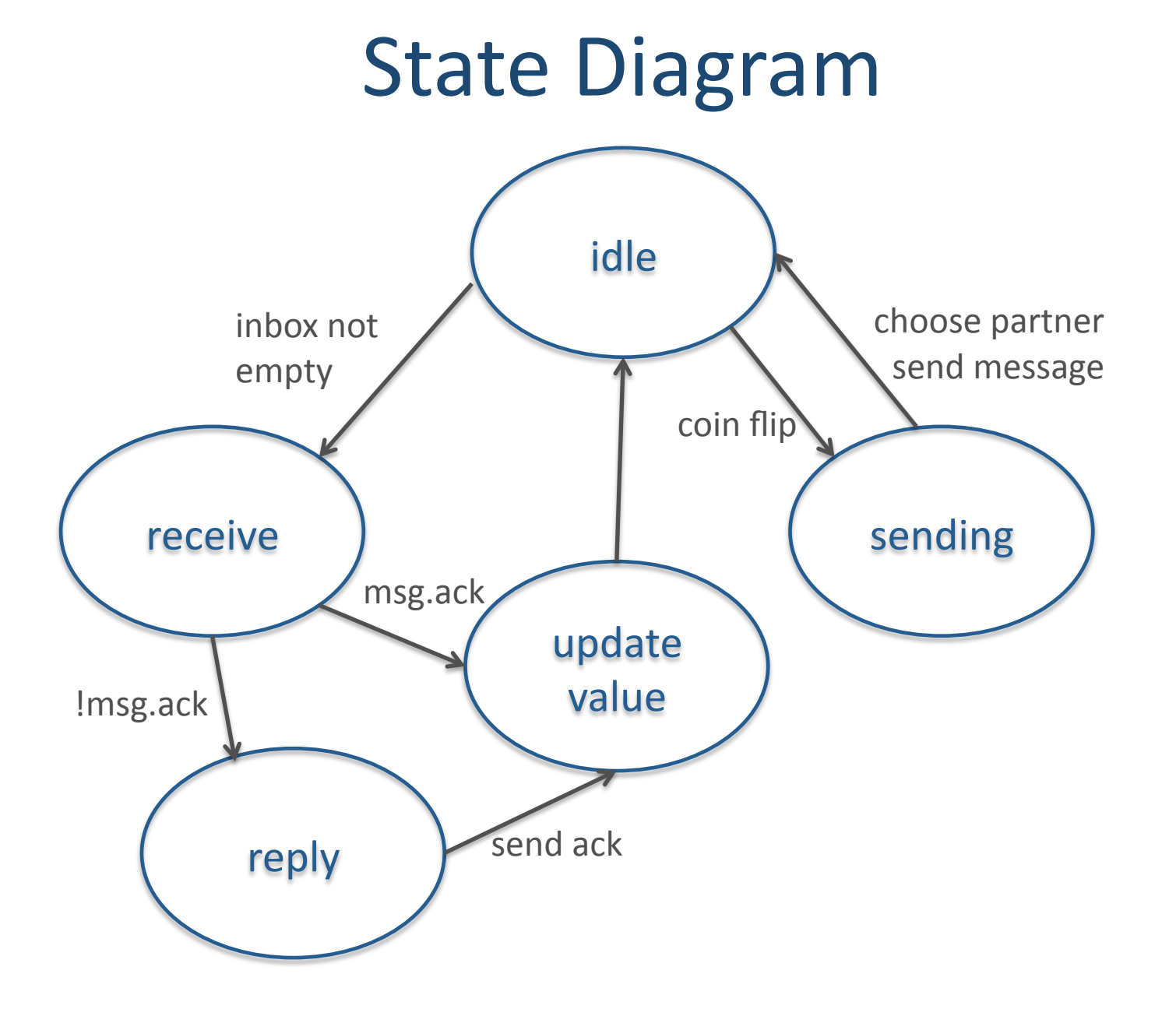

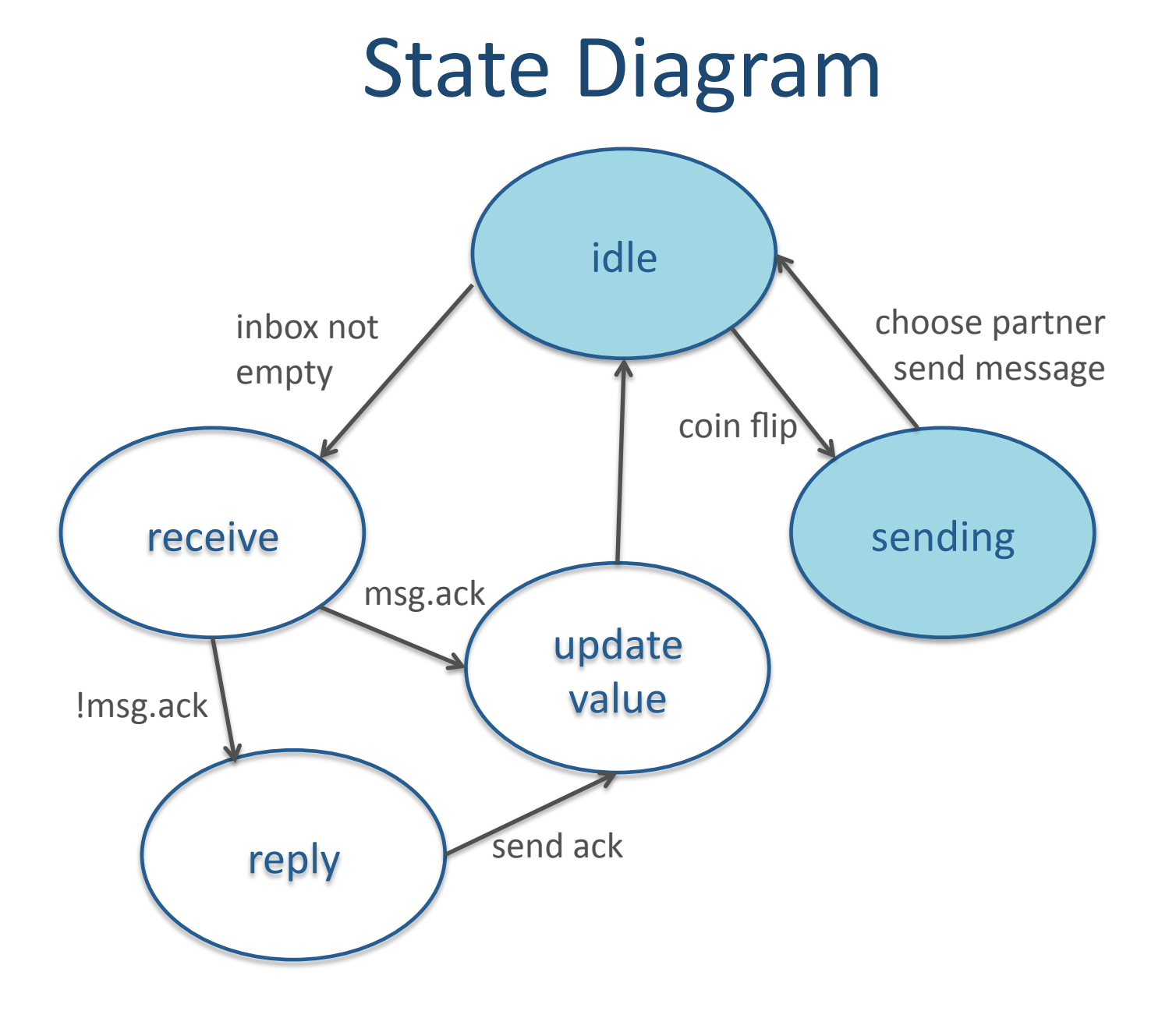

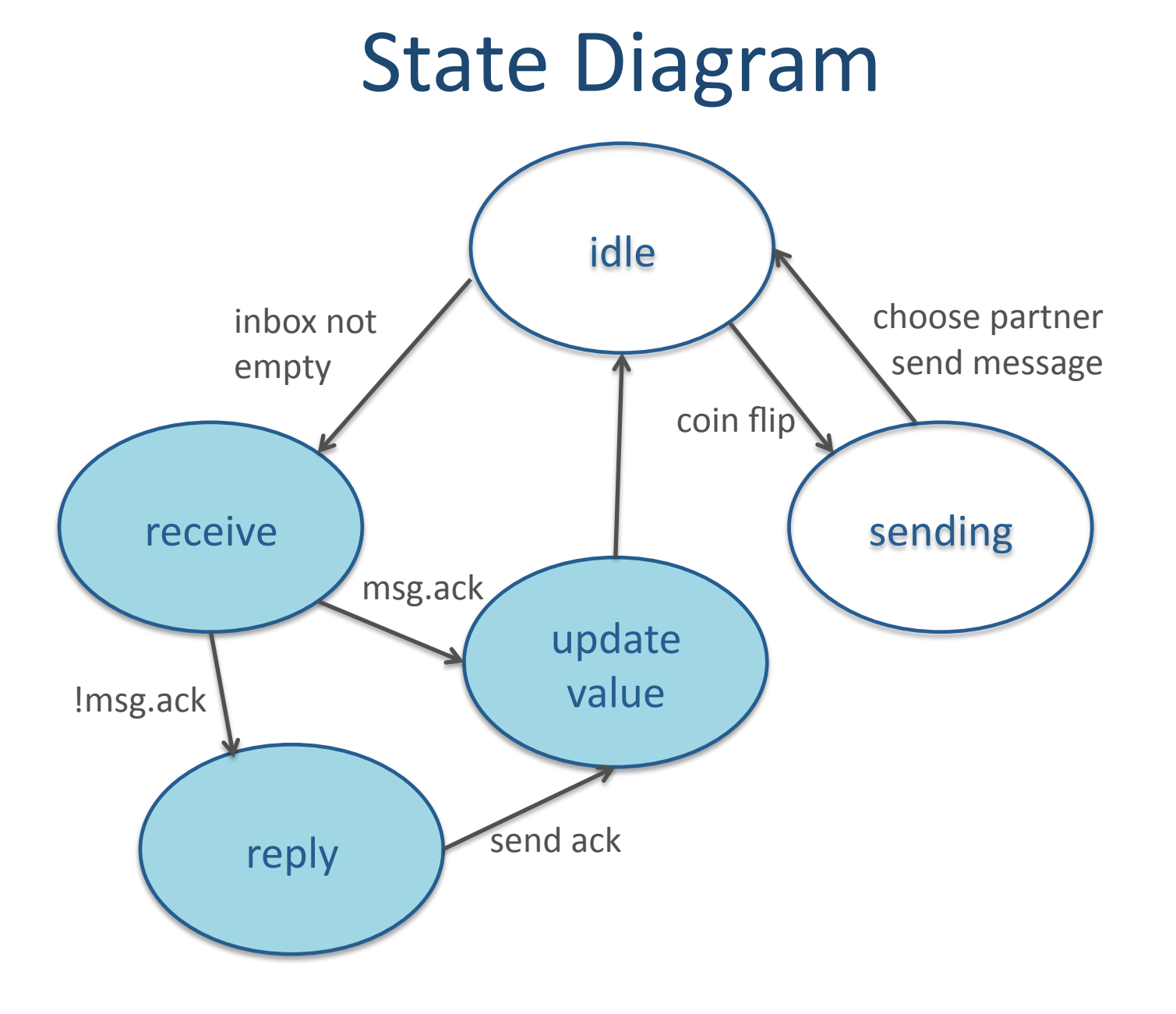

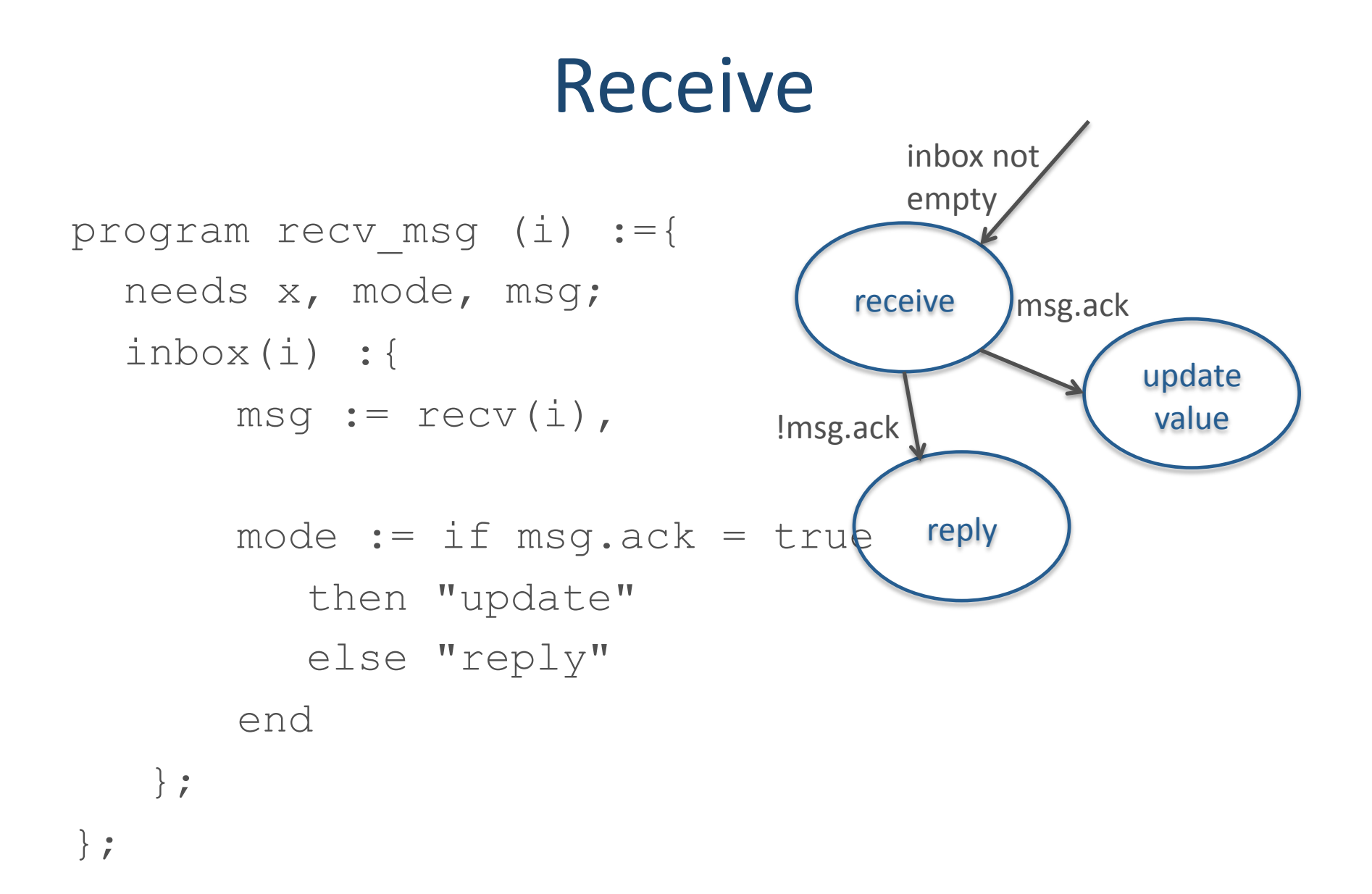

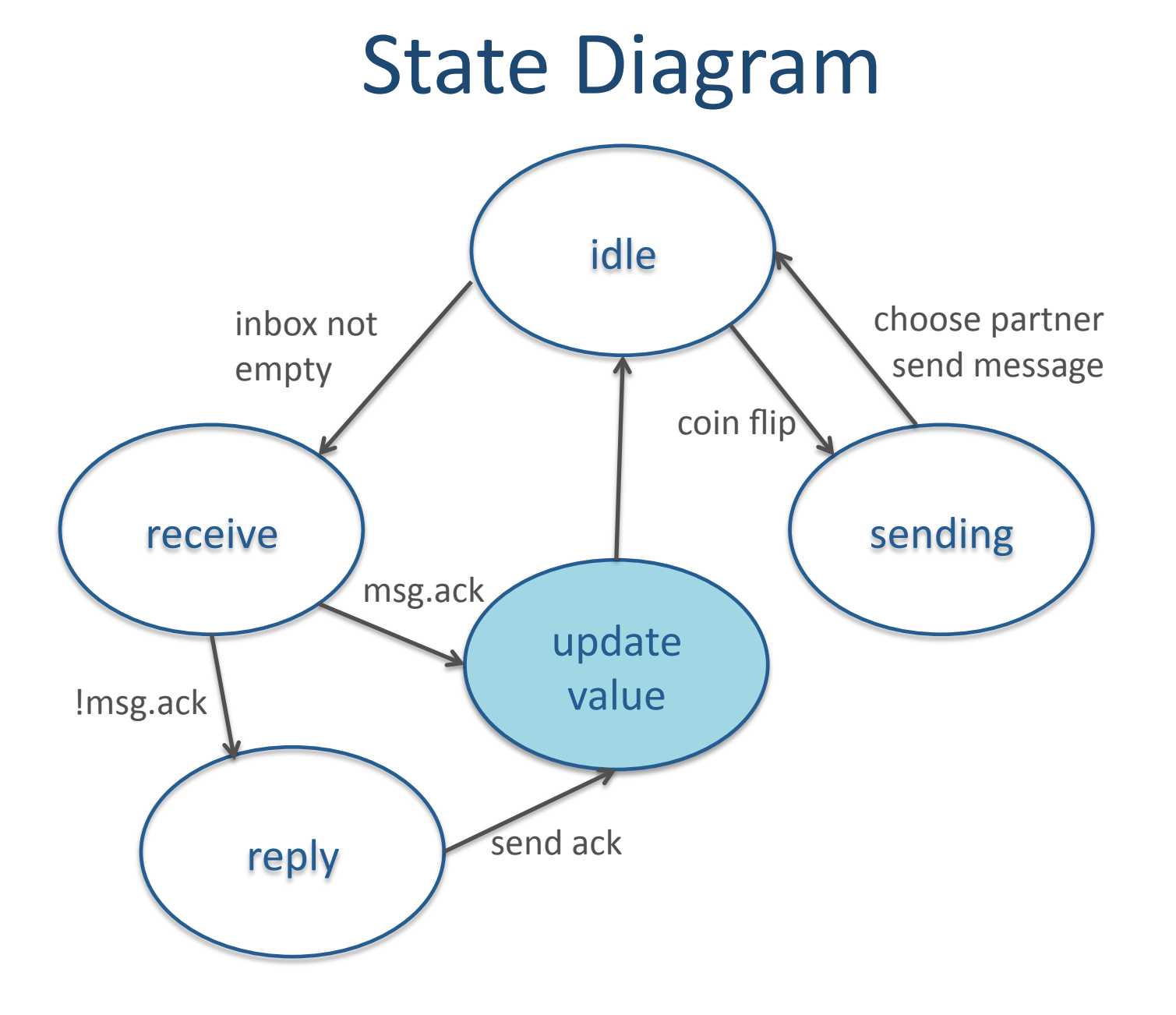

### **Process Message**

```
program proc msg (i) :={
  needs x, mode, msg;
  mode = "update" :: {x := 0.5*(msq.x+x),mode := "idle"
  \} ;
  mode = "reply" ::send ([to:= msg.from, from:= i, x := x,
  ack:=true),
       mode := "update"
  \} ;
\} ;
```
## Composition

program agent = send + receive sharing i x;

program main() := compose i in range  $n: agent (i, n);$ 

## **Plotted Data**

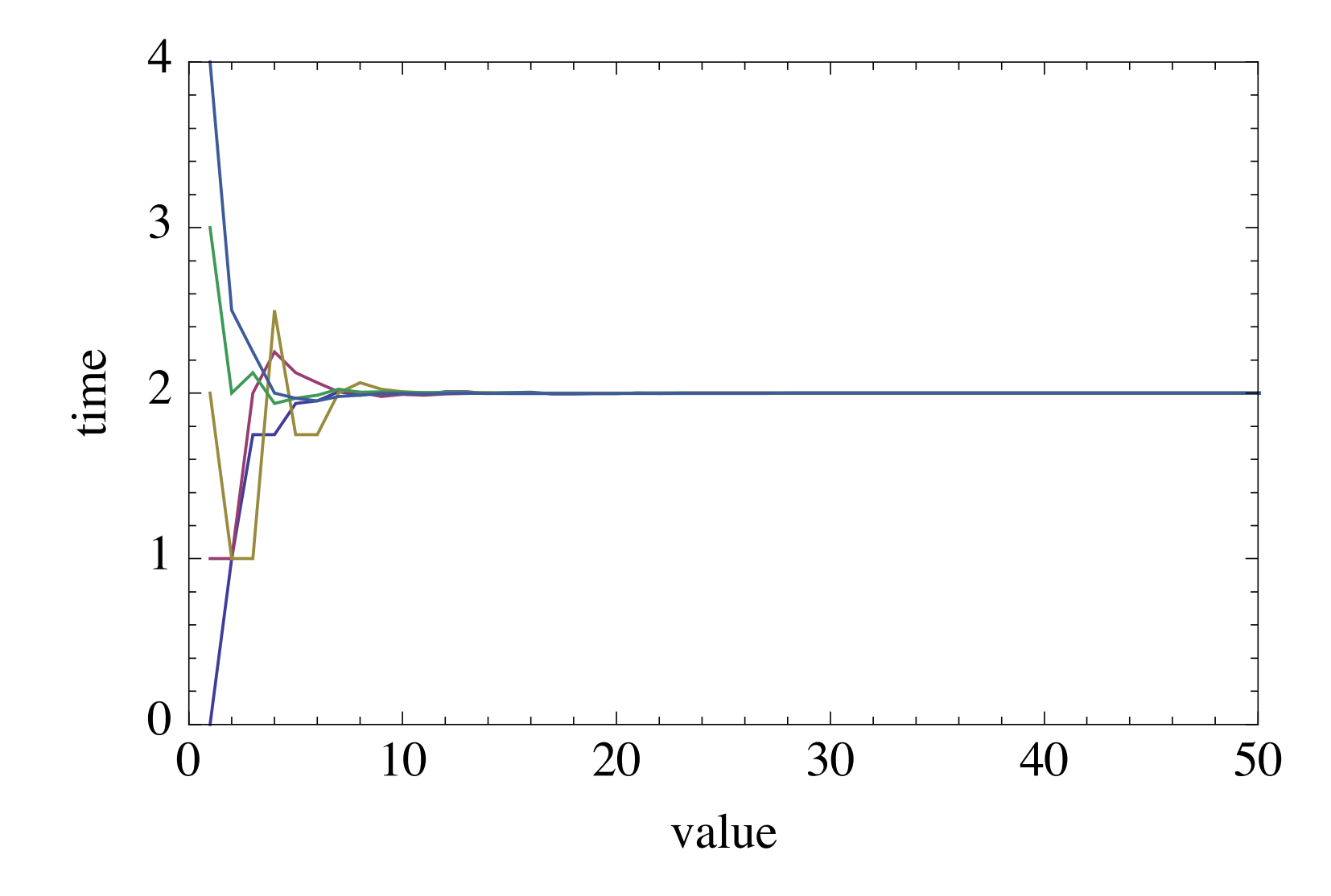

### **More Composition**

program agent  $(n)$  = send + receive;

program interceptor = agent ( n ) + intercept;

program main() := compose i in range n : agent ( i ) + interceptor;

## **Dropped Messages**

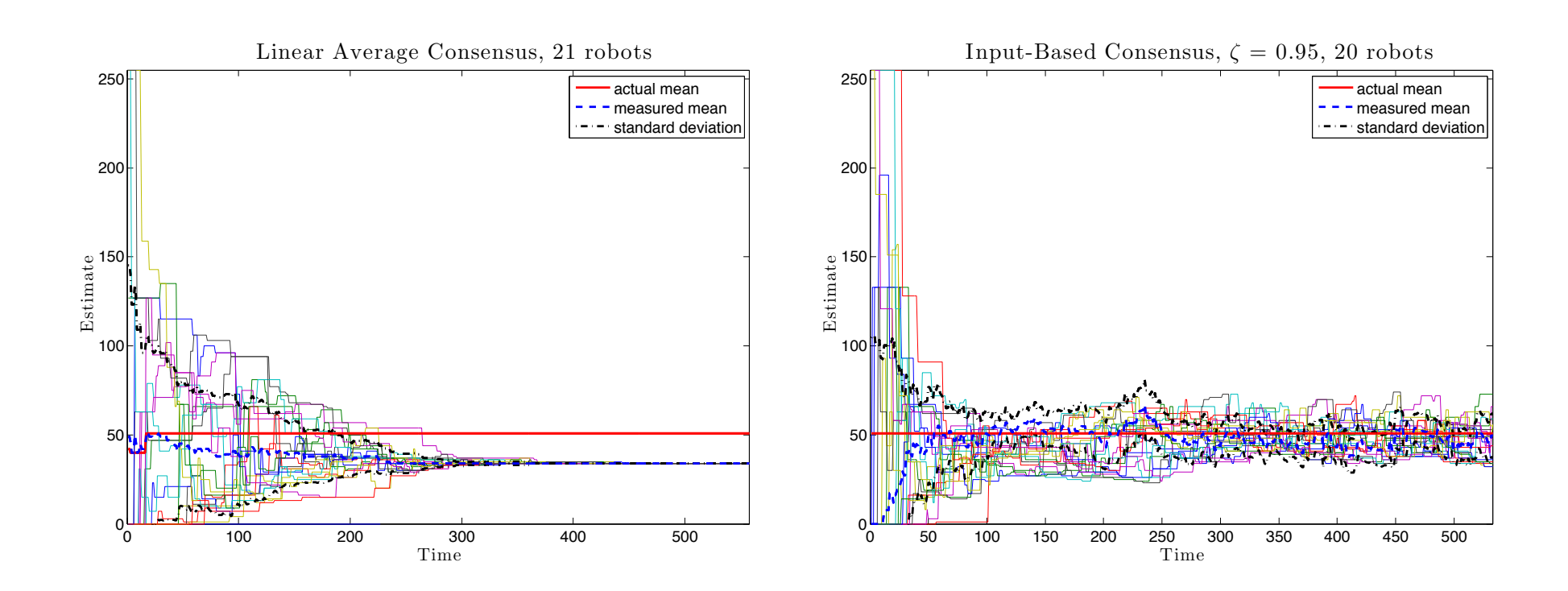

## Extensibility

· extern

### - shared library

```
extern "C" Value * ccl cos (list<Value *> * args ) {
  return new Value ( cos ( \star args -> begin())
   \rightarrow num values()));
\}g++ -shared -o ccl_math.so ccl_math.cc -I
  \$(CCL ROOT)/base
```
## Software

- Available for
	- $-$  Mac
	- $-$  Linux
- · source init\_env
- make TARGET=MAC

http://soslab.ee.washington.edu/mw/index.php/Code

# The FF-Library for CCL

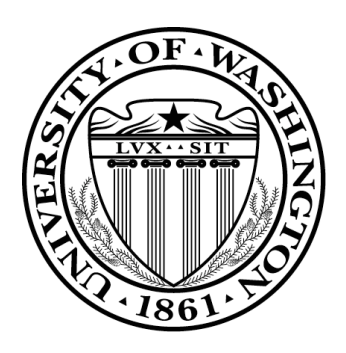

**Nils Napp Fayette Shaw Eric Klavins** 

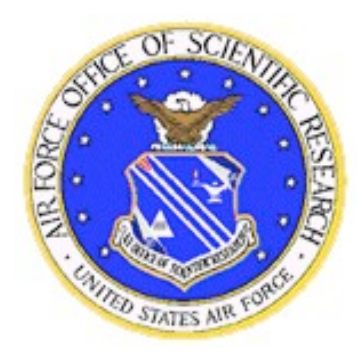

September 16th 2009 **V&V MURI** 

# **Stochastic Factory Floor (SFF)**

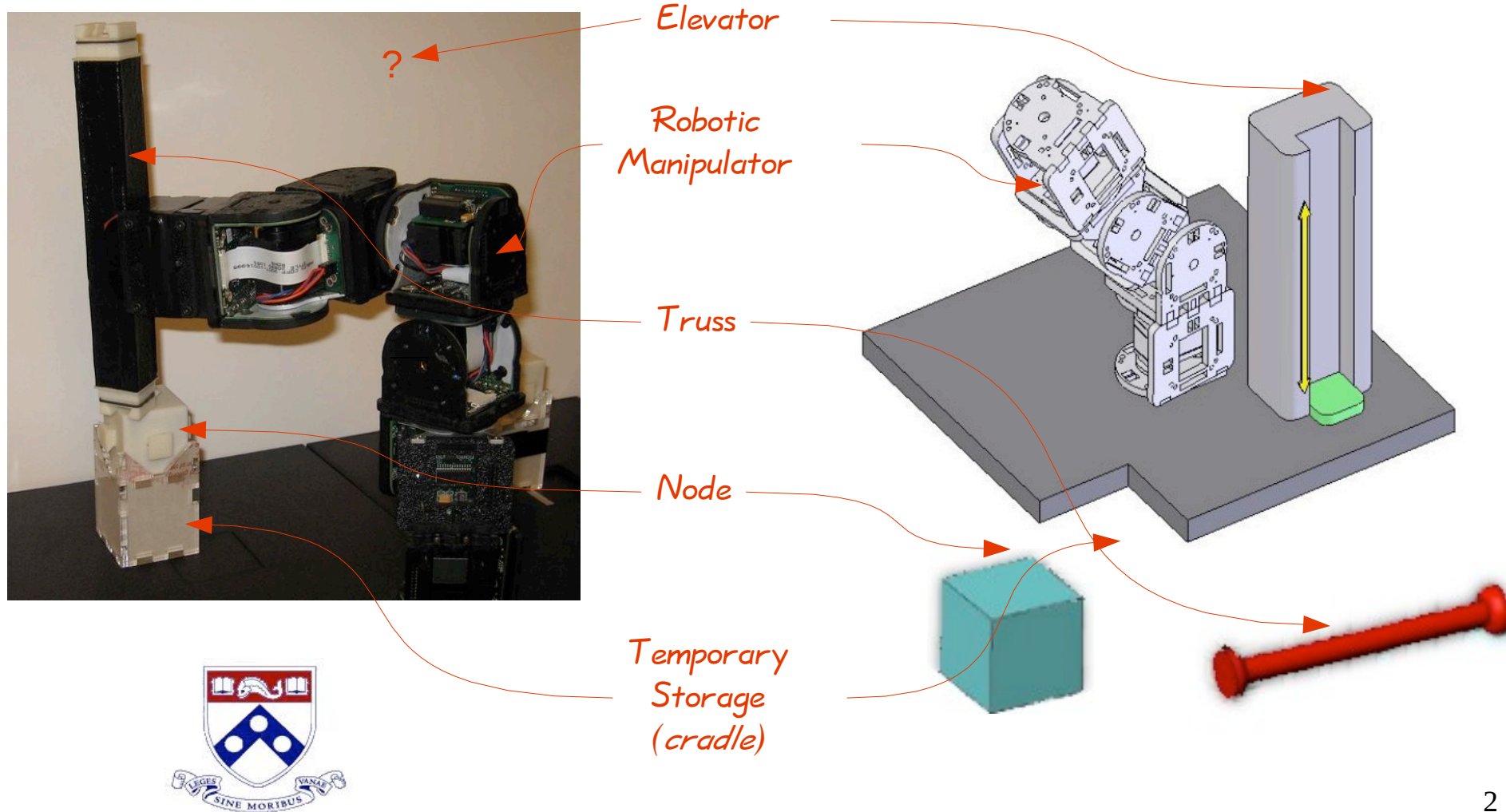

## **Stochastic Factory Floor (SFF)**

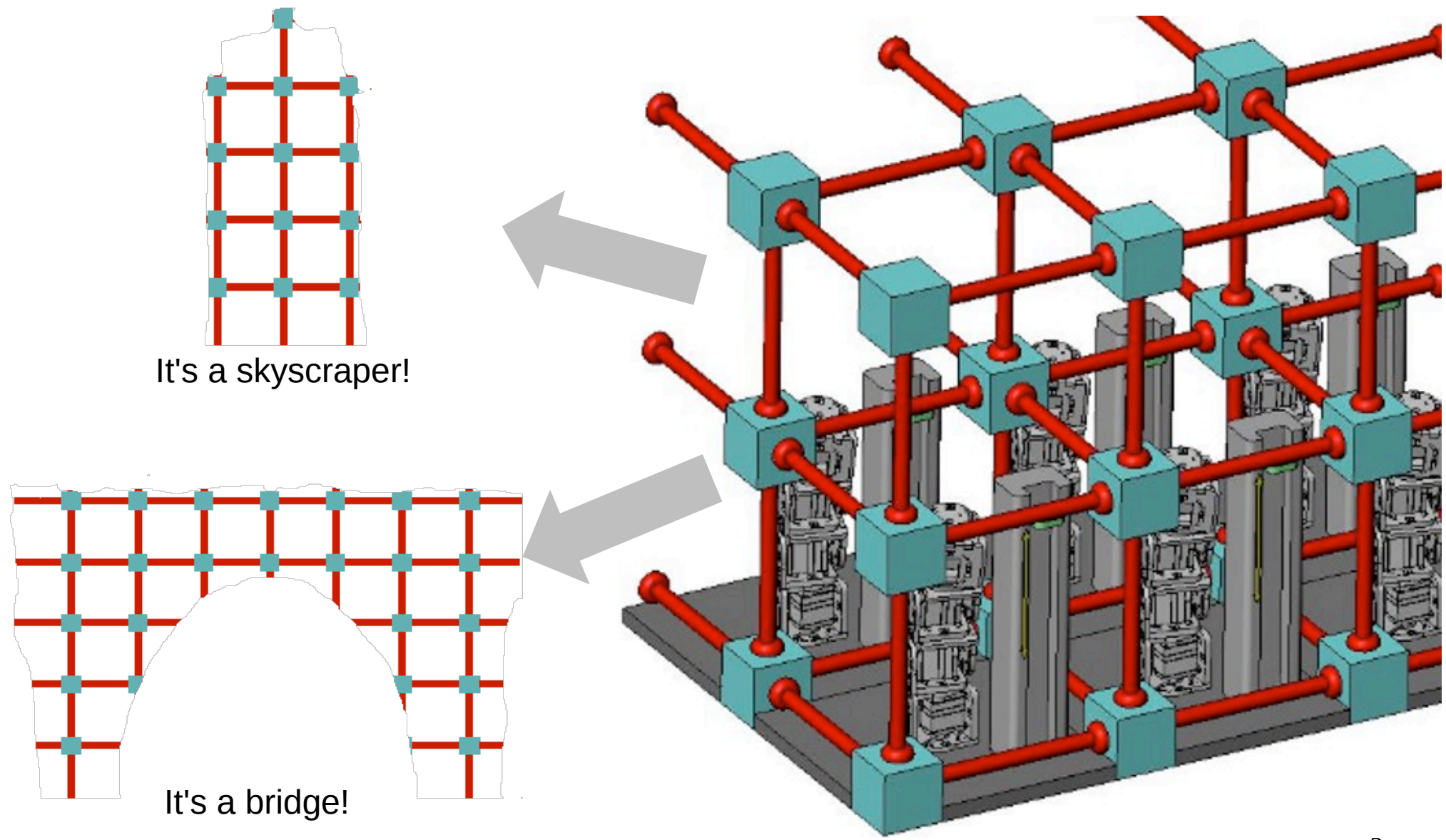

## **Reconfiguration Movie**

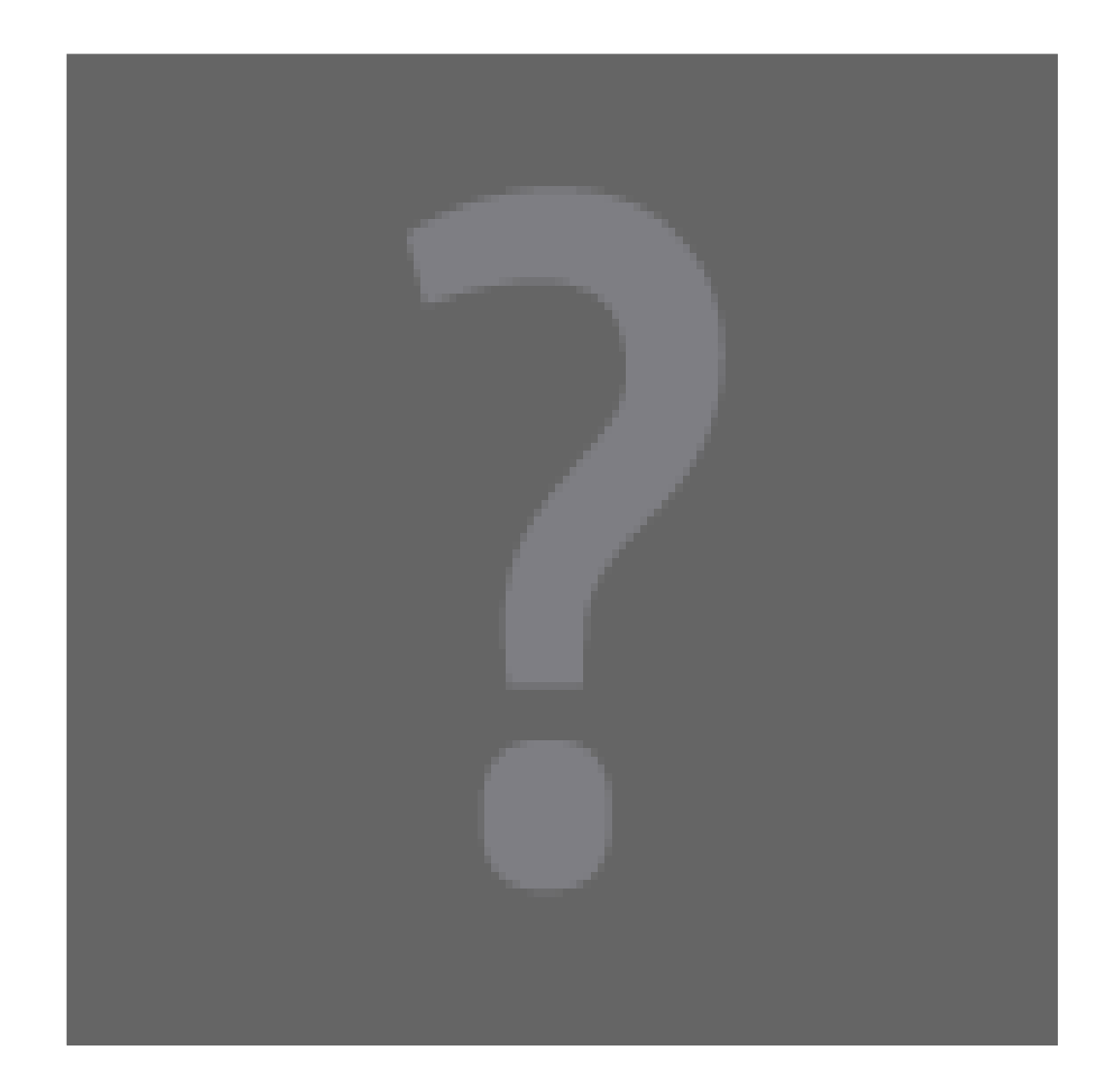

# Outline

- Motivation for using CCL
- API to Factory Floor Simulation
	- Localizing Functions
- Creating a Markov Process from a Program
	- Disassembly Program
- Routing programs
	- Fast vs. Robust Programs
	- Program "Robustification"
- Getting libff

# Programming the FF Testbed

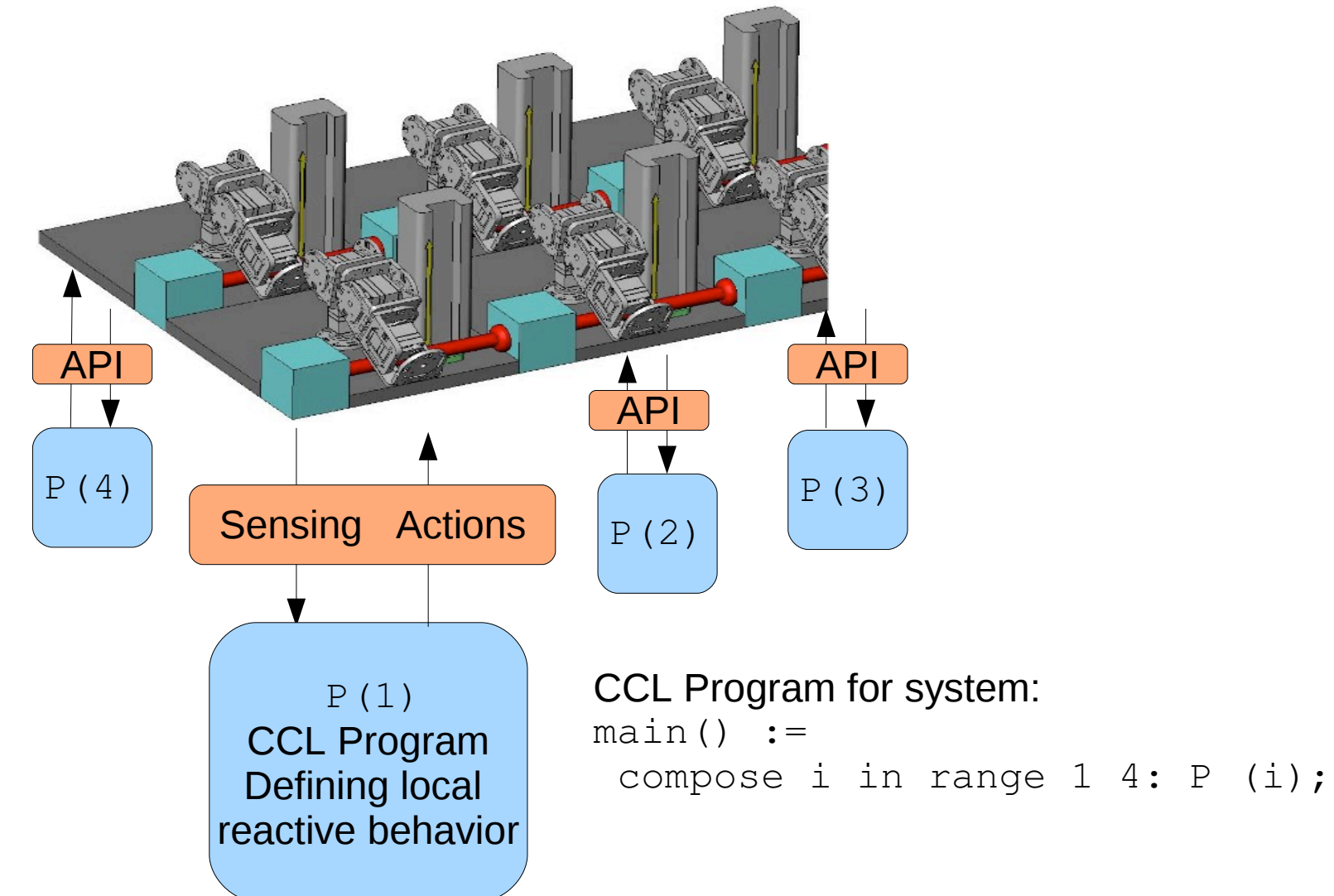

# Programming the FF Testbed

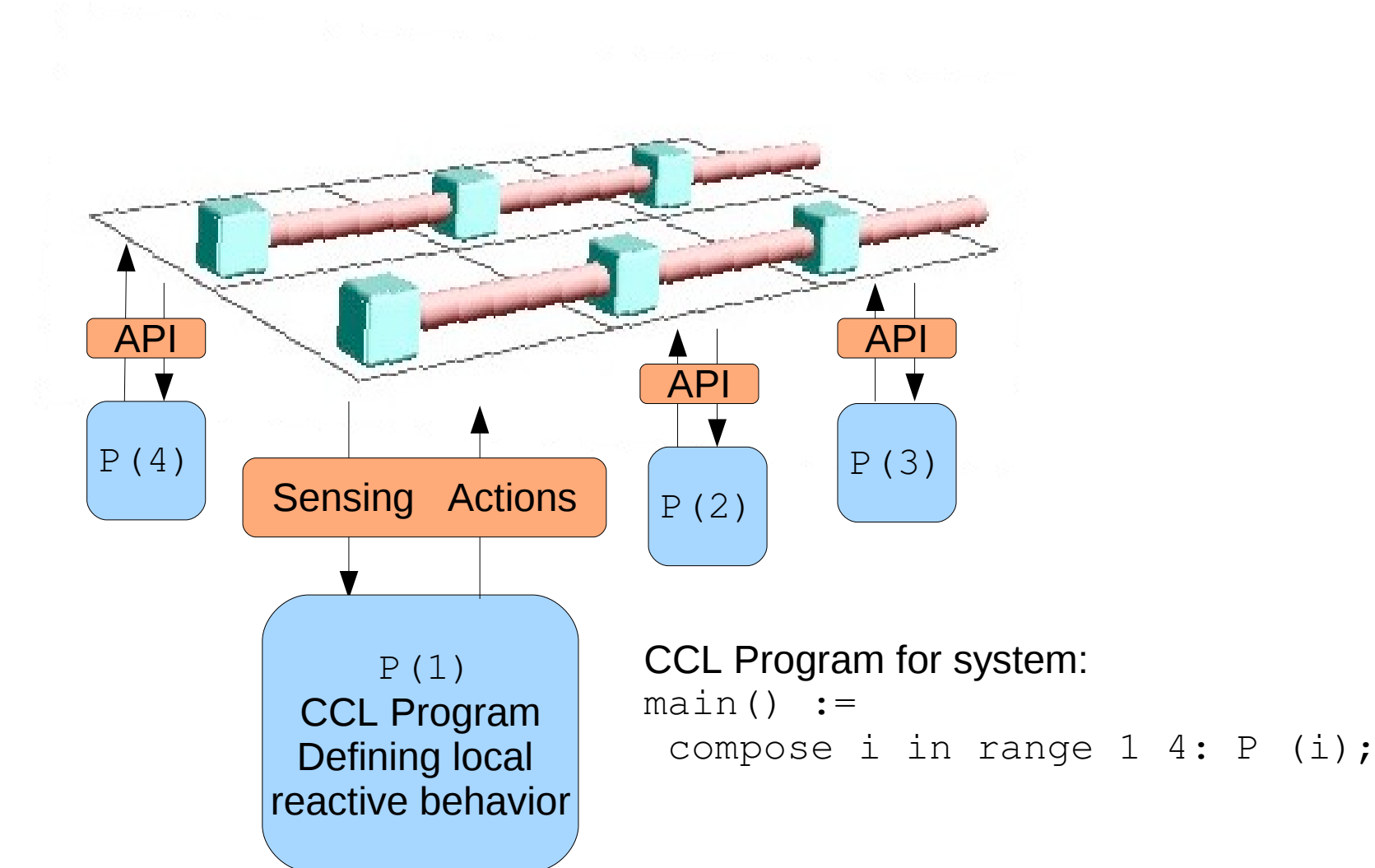

# Outline

- Motivation for using CCL
- API to Factory Floor Simulation
	- Localizing Functions
- Creating a Markov Process from a Program
	- Disassembly Program
- Routing programs
	- Fast vs. Robust Programs
	- Program "Robustification"
- Getting libff

# Programming the FF Testbed

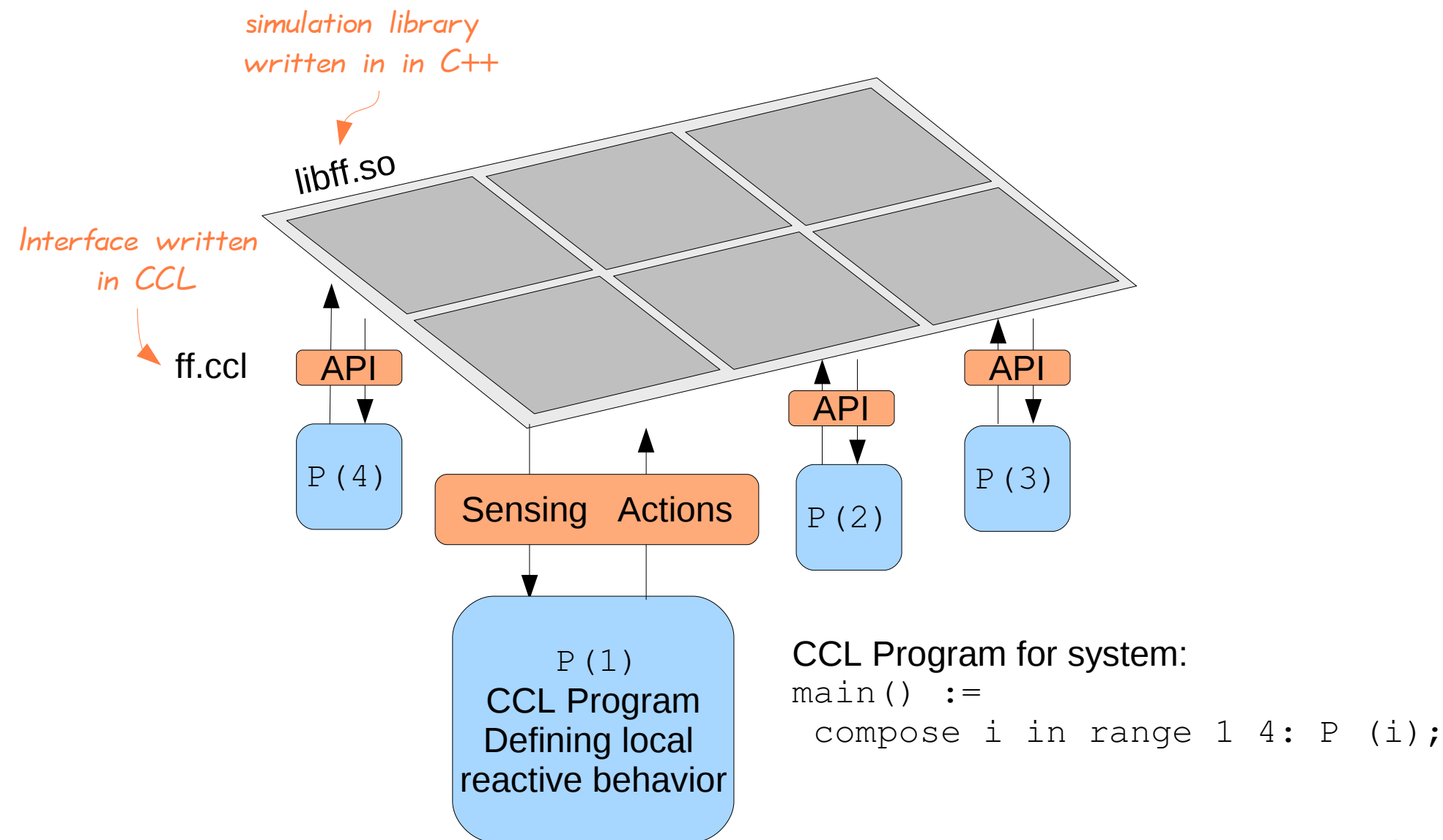

# **Model of Factory Floor Modules**

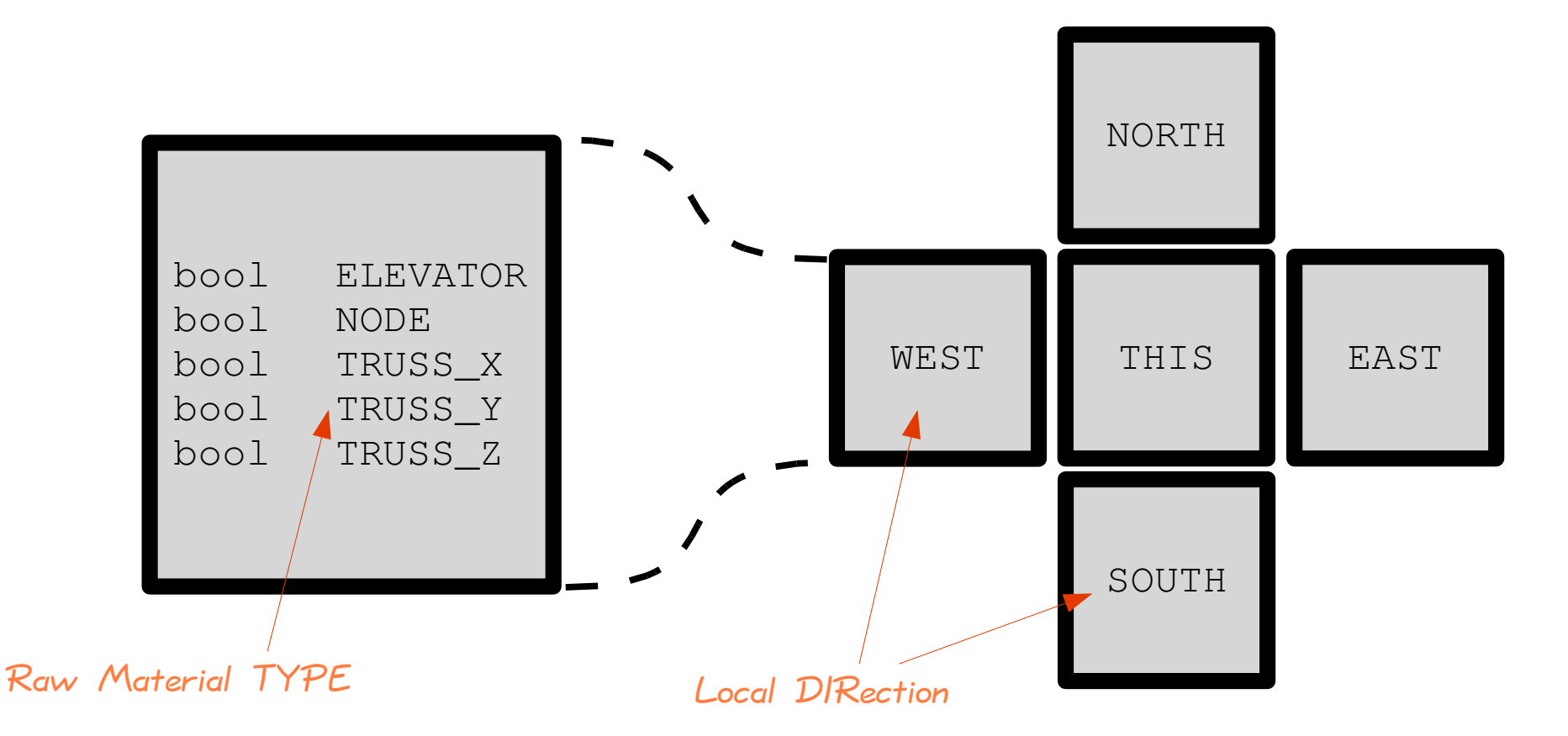

#### **States of Factory Floor Module**

**Local Environment of Module** 

# **API to Factory Floor Modules**

Directions (DIR) : THIS, NORTH, EAST, SOUTH, WEST Type of Raw material (TYPE): NODE, TRUSS\_X, TRUSS\_Y, TRUSS\_Z

#### **Checking status:**

#### **Changing the state:**

checkFilled DIR TYPE checkEmpty DIR TYPE checkElevatorUp DIR

moveNode DIR moveTruss TYPE DIR TYPE insert TYPE remove TYPE  $1$  i ft lower

# API to Factory Floor Modules

#### $From **ff**. **cc**1$

…

```
/* for initializing simulation */
external unit initff() "libff.so" "ccl_FFinit";
external unit readStructure() "libff.so" "ccl FFread";
/* get sensor data */
external bool checkFilledXY(int, int, int, int) "libff.so" 
"ccl_checkFilled";
external bool checkEmptyXY(int, int, int, int) "libff.so" 
"ccl_checkEmpty";
/* act on on state */external unit insertXY(int, int, int) "libff.so" "ccl insert";
external unit removeXY(int, int, int) "libff.so" "ccl remove";
external unit liftXY(int, int) "libff.so" "ccl lift";
external unit lowerXY(int, int) "libff.so" "ccl lower";
external unit moveNodeXY(int,int, int) "libff.so" "ccl_moveNode";
external unit moveTrussXY(int, int, int, int ,int) "libff.so" 
"ccl moveTruss";
...
```
# Outline

- Motivation for using CCL
- API to Factory Floor Simulation
	- Localizing Functions
- Creating a Markov Process from a Program
	- Disassembly Program
- Routing programs
	- Fast vs. Robust Programs
	- Program "Robustification"
- Getting libff

## Example: moveNode

```
...
external bool checkFilledXY(int, int, int, int) "libff.so" "ccl checkFilled";
external bool checkEmptyXY(int, int, int, int) "libff.so" "ccl checkEmpty";
... 
external unit moveNodeXY(int,int, int) "libff.so" "ccl moveNode";
...
```
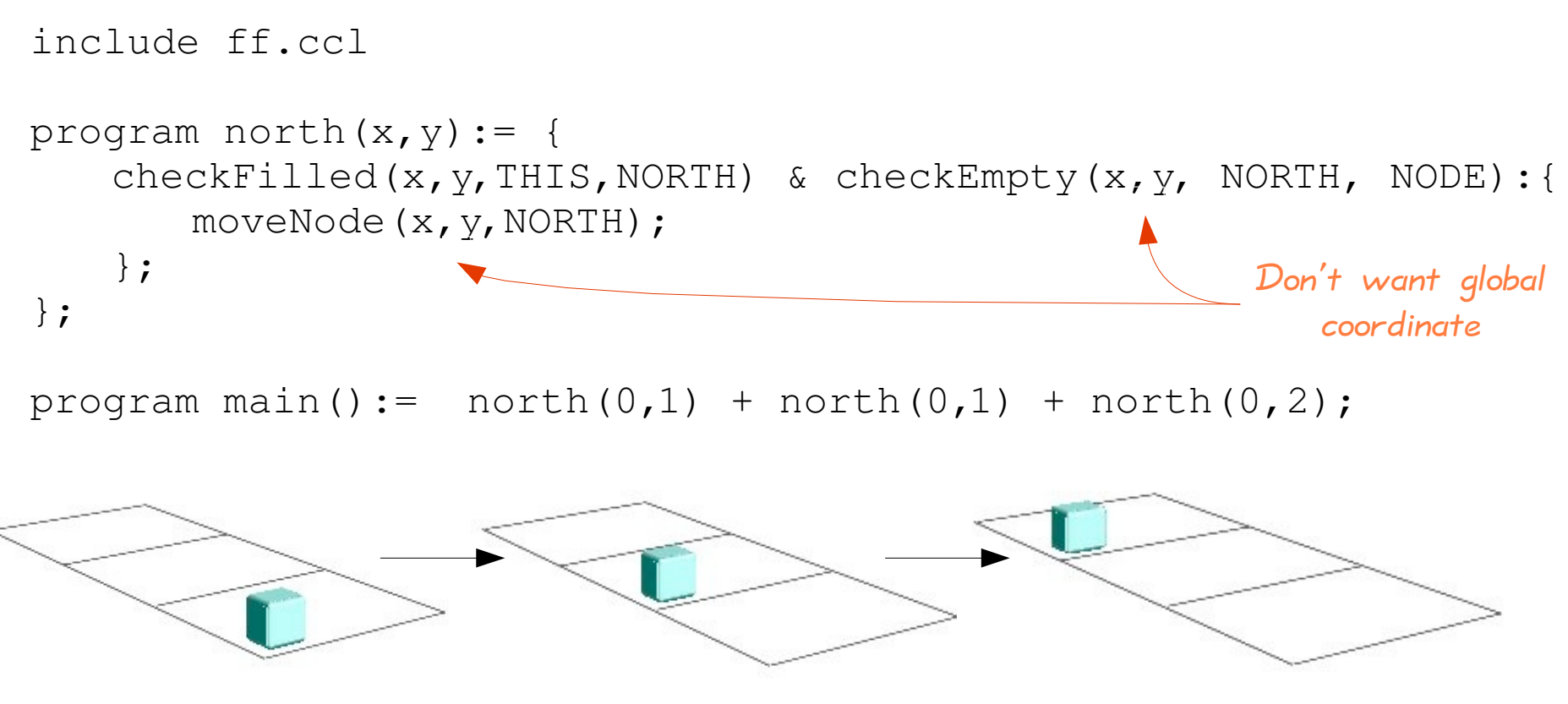

# **Localize API**

#### From ffFun.ccl

 $\ddotsc$ 

```
checkFilled :=(lambda dir. ( lambda type. checkFilledXY(x, y, dir, type)));
checkEmpty :=(lambda dir. ( lambda type. checkEmptyXY (x, y, dir, type) ) ) ;
moveNode := ( lambda dir. moveNodeXY(x, y, \text{dir}));
\ddotsc
```

```
include ff.ccl
program north (x, y) := \{- This is purely local
    include ffFun.ccl
    (checkFilled THIS NORTH) & (checkEmpty NORTH NODE):{
       MoveNode NORTH;
    \};
\} ;
```
# **Example: Moving Materials**

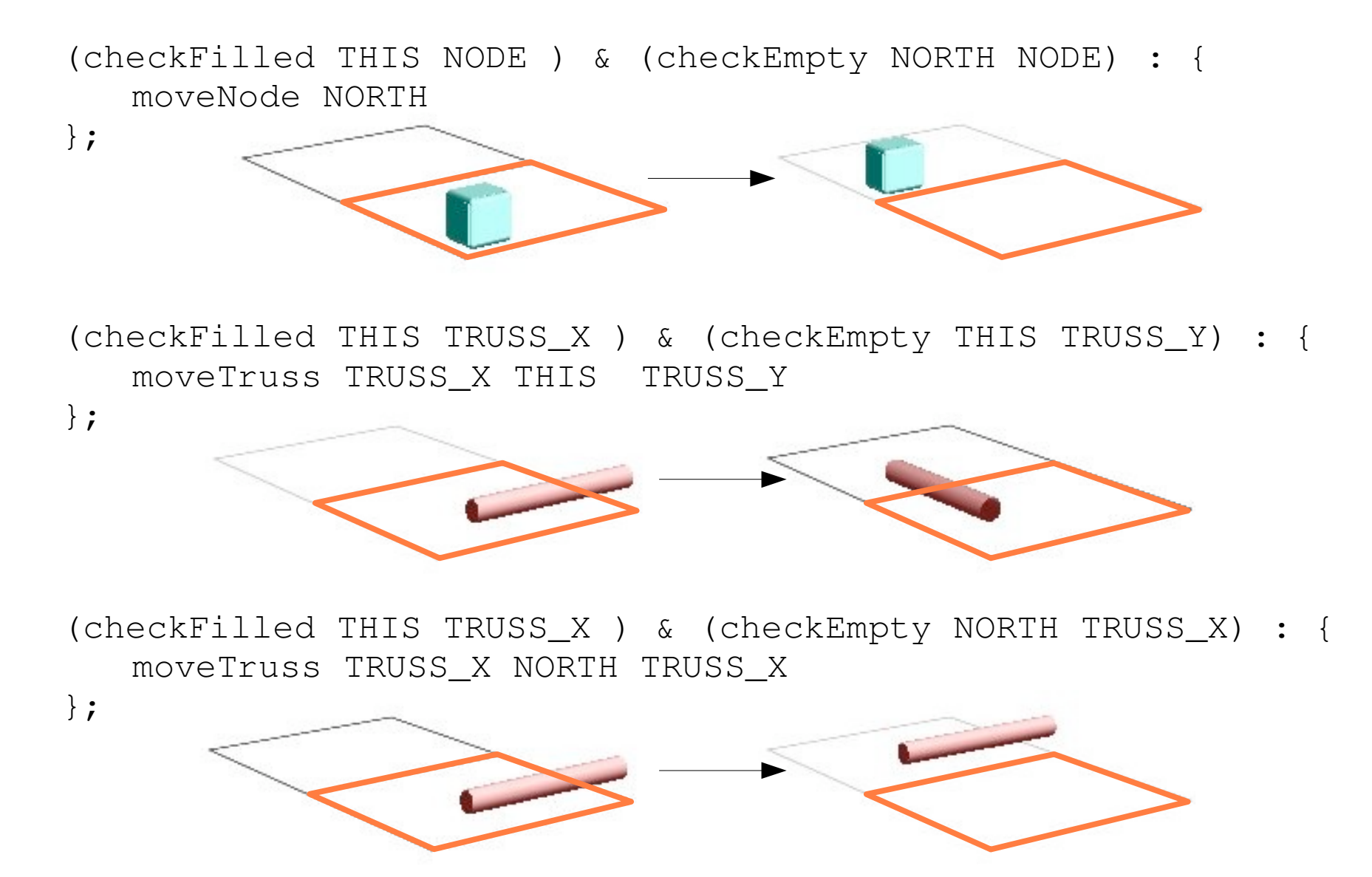

# Outline

- Motivation for using CCL
- API to Factory Floor Simulation
	- Localizing Functions
- Creating a Markov Process from a Program
	- Disassembly Program
- Routing programs
	- Fast vs. Robust Programs
	- Program "Robustification"
- Getting libff

# Turing a Programs into Markov Processes

### Why?

- Can analyze probabilistic failures
- Can use powerful tools from Markov Processe
- Allows to be robust to certain kinds of failues. How?
- Add a *rate* to each guarded command  $\bullet$
- Result is a Markov process on the state space of the program  $\bullet$

## The rate guard

```
program drunkard( k ) := {
    X:=0;(rate k):{ X++ };
   };
program main() := updateDT() + drunkard( 1.0 ) + drunkard( 2.0 );
```

```
main() = drumkard(1.0) + drumkard(2.0) + updateDT();
```
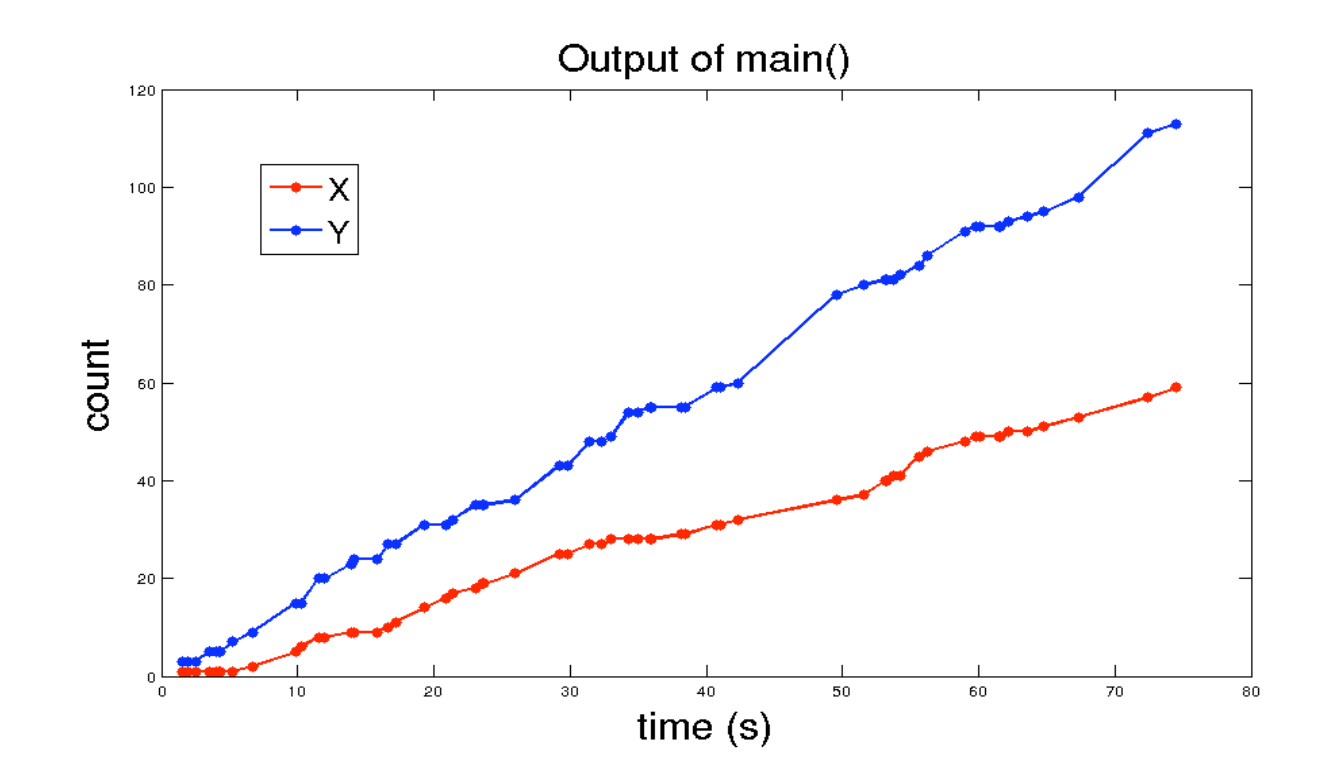

# **Example: Moving Materials**

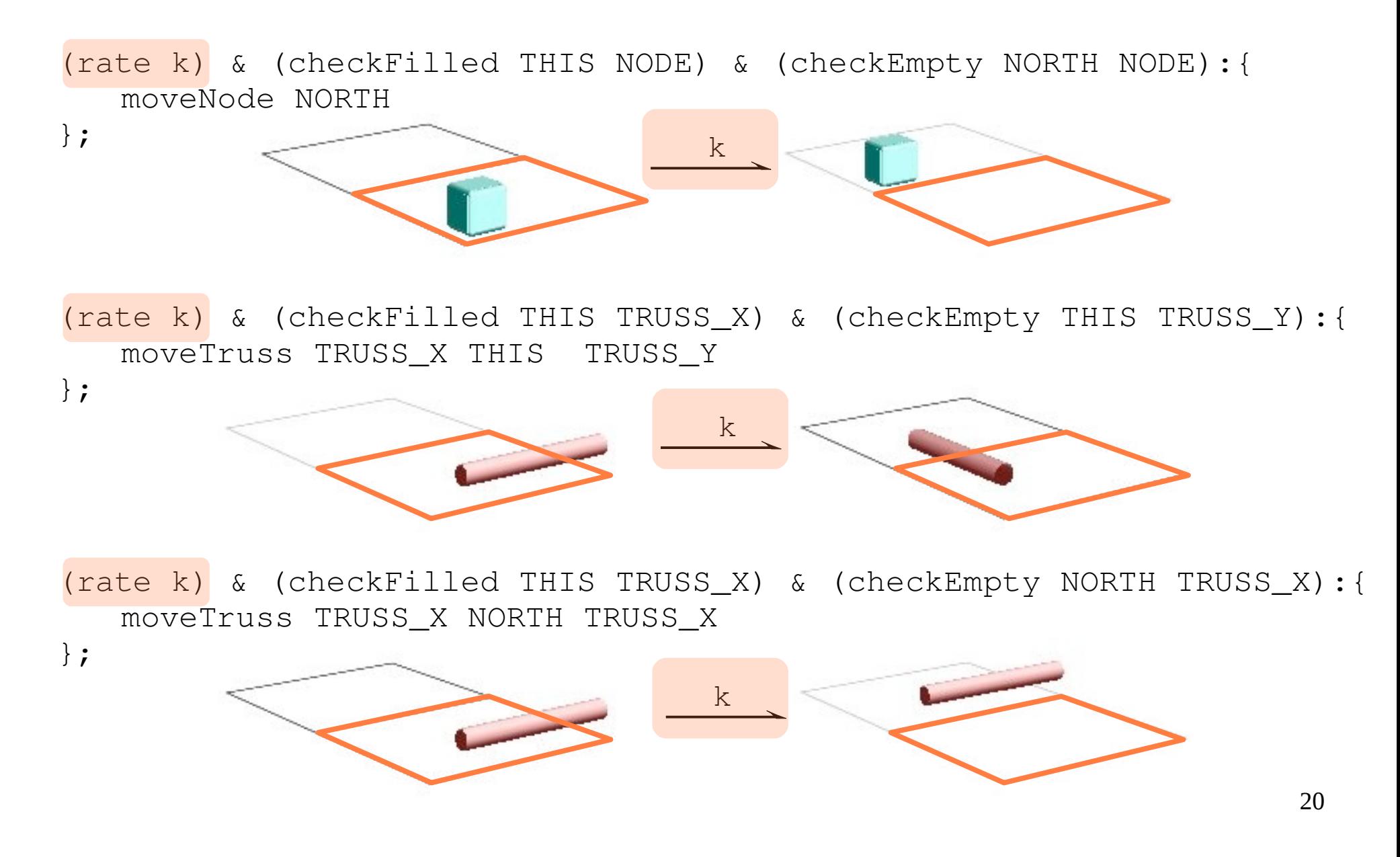

# Outline

- Motivation for using CCL
- API to Factory Floor Simulation
	- Localizing Functions
- Creating a Markov Process from a Program
	- Disassembly Program
- Routing programs
	- Fast vs. Robust Programs
	- Program "Robustification"
- Getting libff

# **Example: Disassembling Structures**

program disassembleXY(x,y):={

```
include ffFun.ccl
 Move stuff out of way
  Move stuff out of way
        (rate (kglobal)) & (checkFilled THIS NODE) & (checkEmpty EAST NODE):{
             moveNode EAST
        };
        (rate (kglobal)) & (checkFilled THIS TRUSS_X) & (checkEmpty EAST TRUSS_X):{
             moveTruss TRUSS_X EAST TRUSS_X
        };
        (rate (kglobal)) & (checkFilled THIS TRUSS_Y) & (checkEmpty EAST TRUSS_Y):{
             moveTruss TRUSS_Y EAST TRUSS_Y 
        };
        (rate (kglobal)) & (checkFilled THIS TRUSS_Z) & (checkEmpty THIS TRUSS_Y) 
remove Z-truss &<br>use elevator
   & (checkEmpty THIS TRUSS_X) & (checkEmpty THIS NODE)<br>& !(checkFilled WEST TRUSS_Z) & !(checkFilled WEST TRUSS_<br>moveTruss TRUSS_Z THIS TRUSS_Y,<br>lift
             & !(checkFilled WEST TRUSS_Z) & !(checkFilled WEST TRUSS_Y):{ 
             moveTruss TRUSS_Z THIS TRUSS_Y, 
             lift 
        };
        (rate (kglobal)) & (checkEmpty THIS TRUSS_Y) & (checkElevator THIS): {
                 lower 
        };
  };
  program main() := disassembleXY(0, 0) + disassembleXY(0, 1) + disassembleXY(0, 2)
                         disassembleXY(1,0) + disassembleXY(1,1) + disassembleXY(1,2);
```
# **Example: Disassembling Structures**

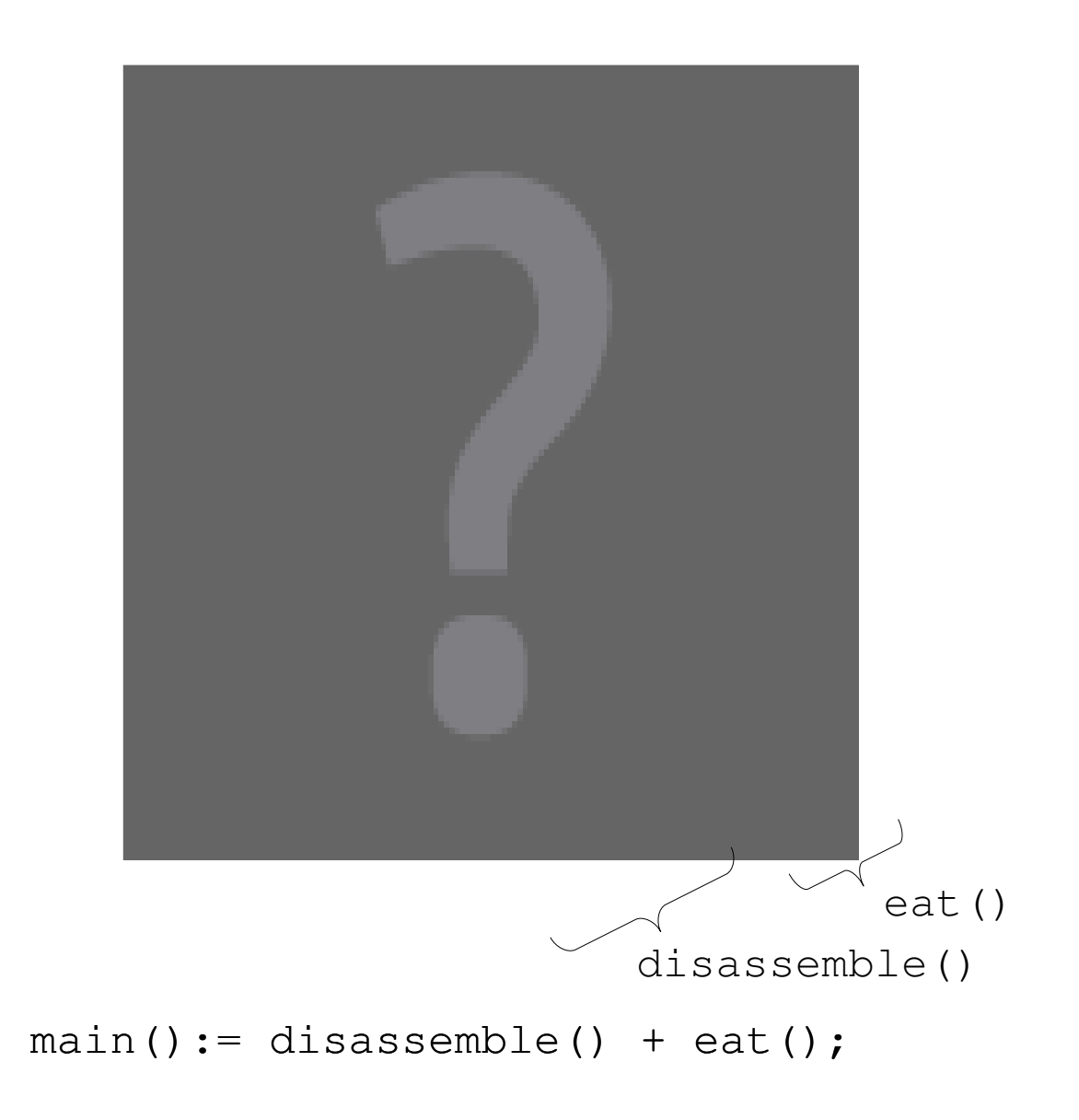

# **Reconfiguration Program**

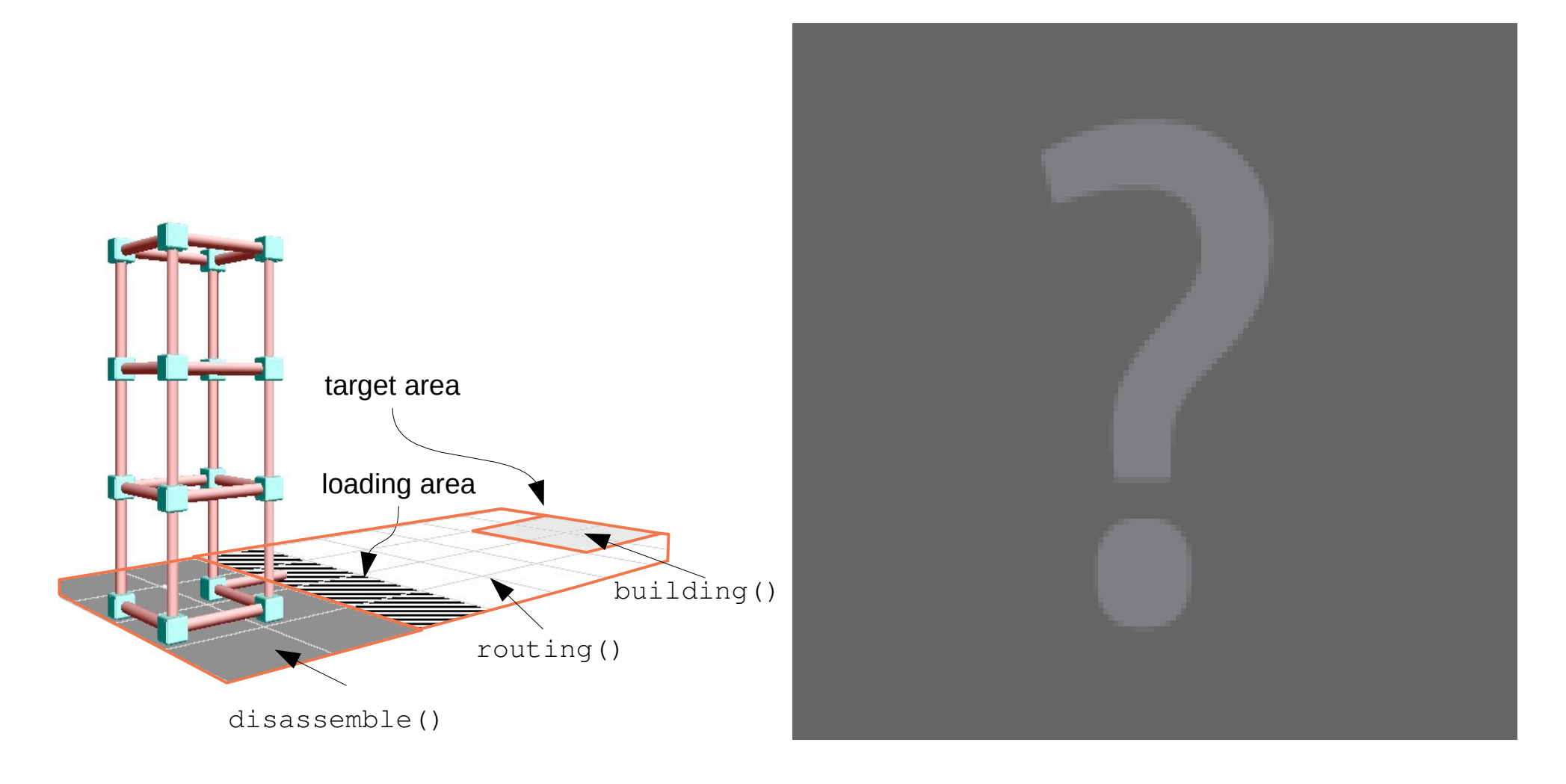

 $main() := diseasemble() + routing() + building()$ 24

# Outline

- Motivation for using CCL
- API to Factory Floor Simulation
	- Localizing Functions
- Creating a Markov Process from a Program
	- Disassembly Program
- Routing programs
	- Fast vs. Robust Programs
	- Program "Robustification"
- Getting libff

# Routing Program

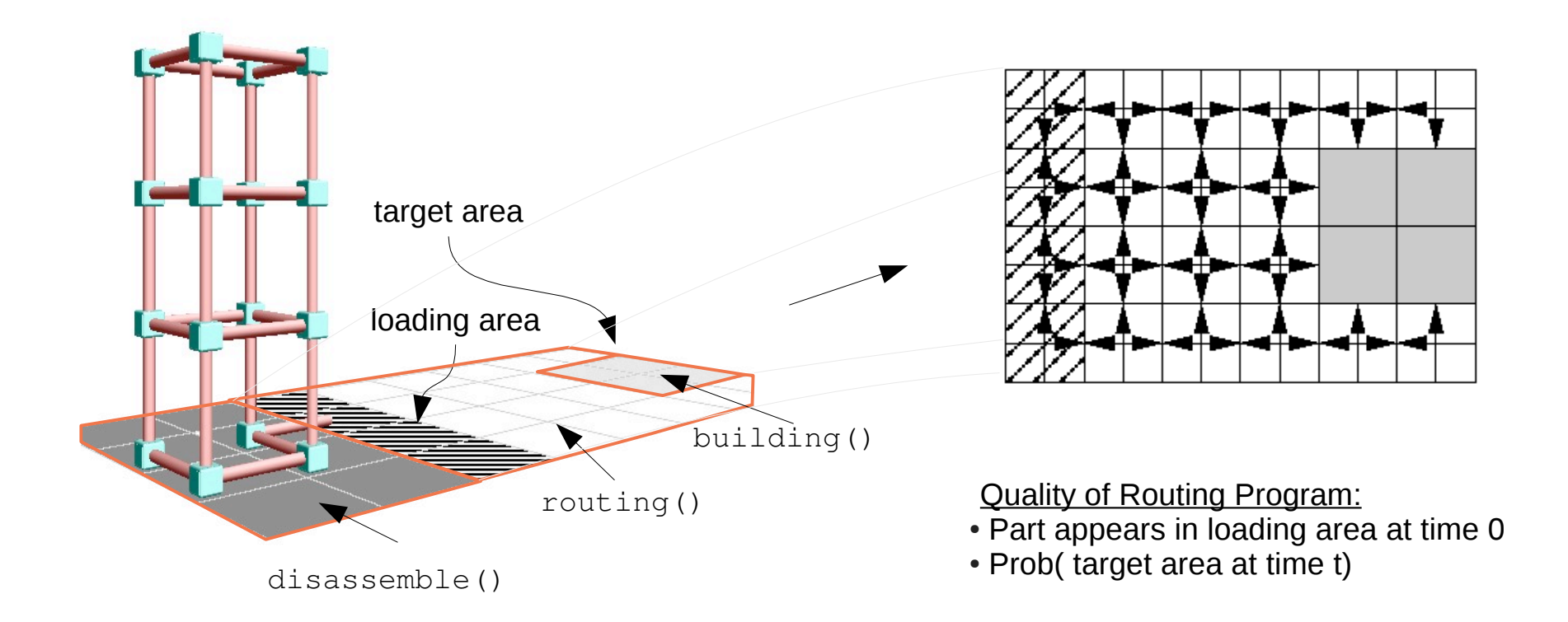

 $main() := diseasemble() + routing() + building()$ 

## Random Walk: random (k)

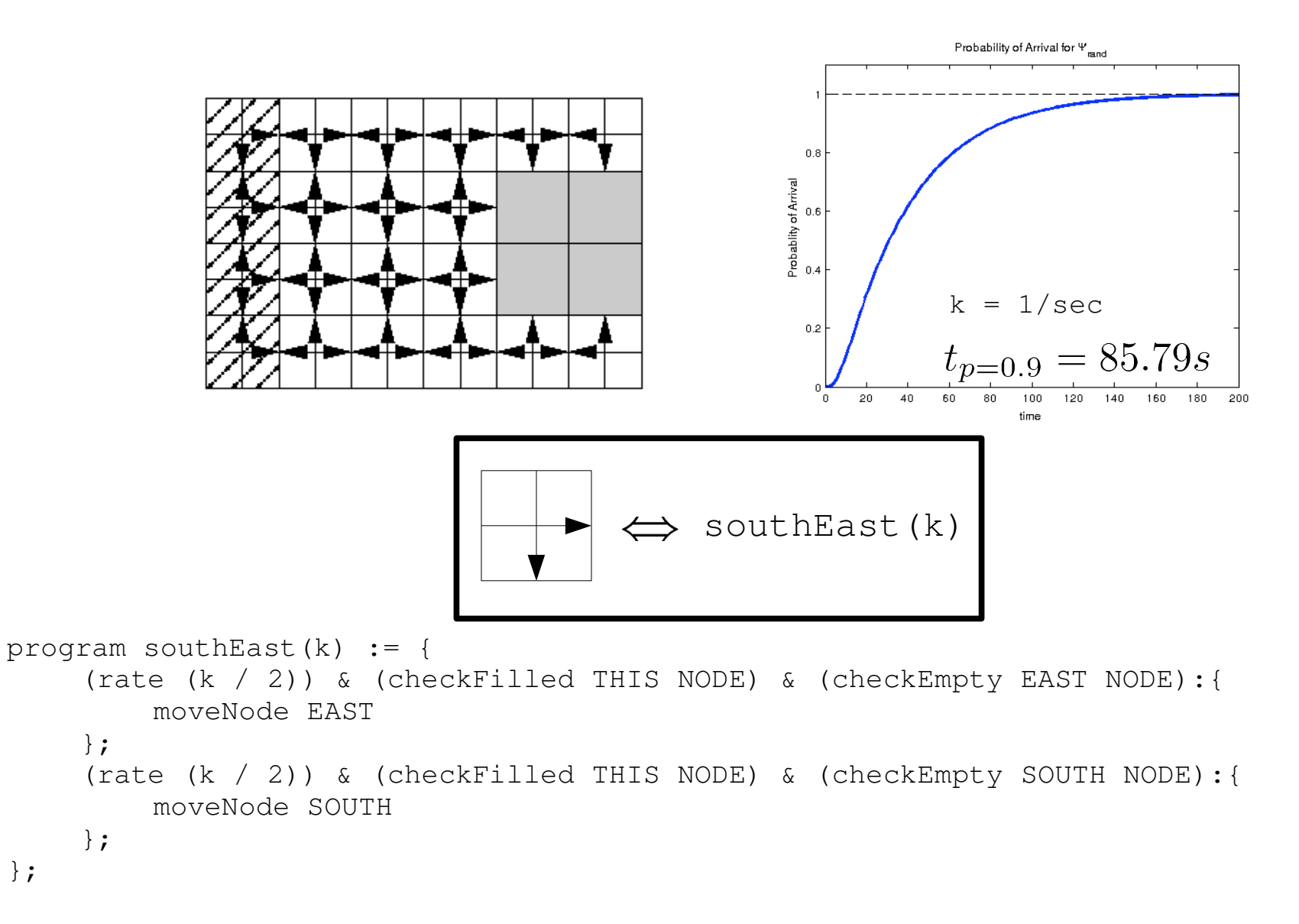

};

## Flow Field: flow (k)

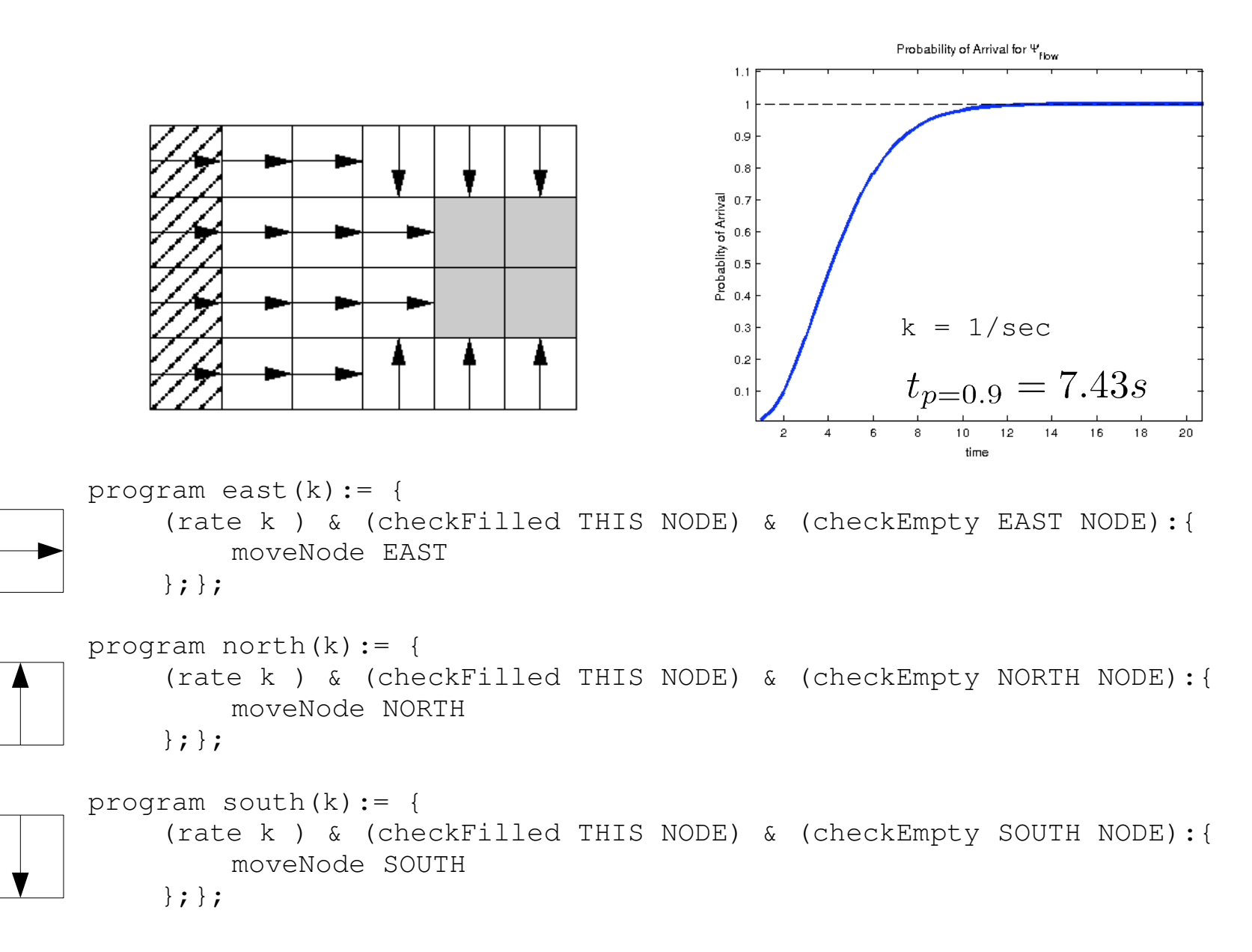

# Outline

- Motivation for using CCL
- API to Factory Floor Simulation
	- Localizing Functions
- Creating a Markov Process from a Program
	- Disassembly Program
- Routing programs
	- Fast vs. Robust Programs
	- Program "Robustification"
- Getting libff

## **Path to Success**

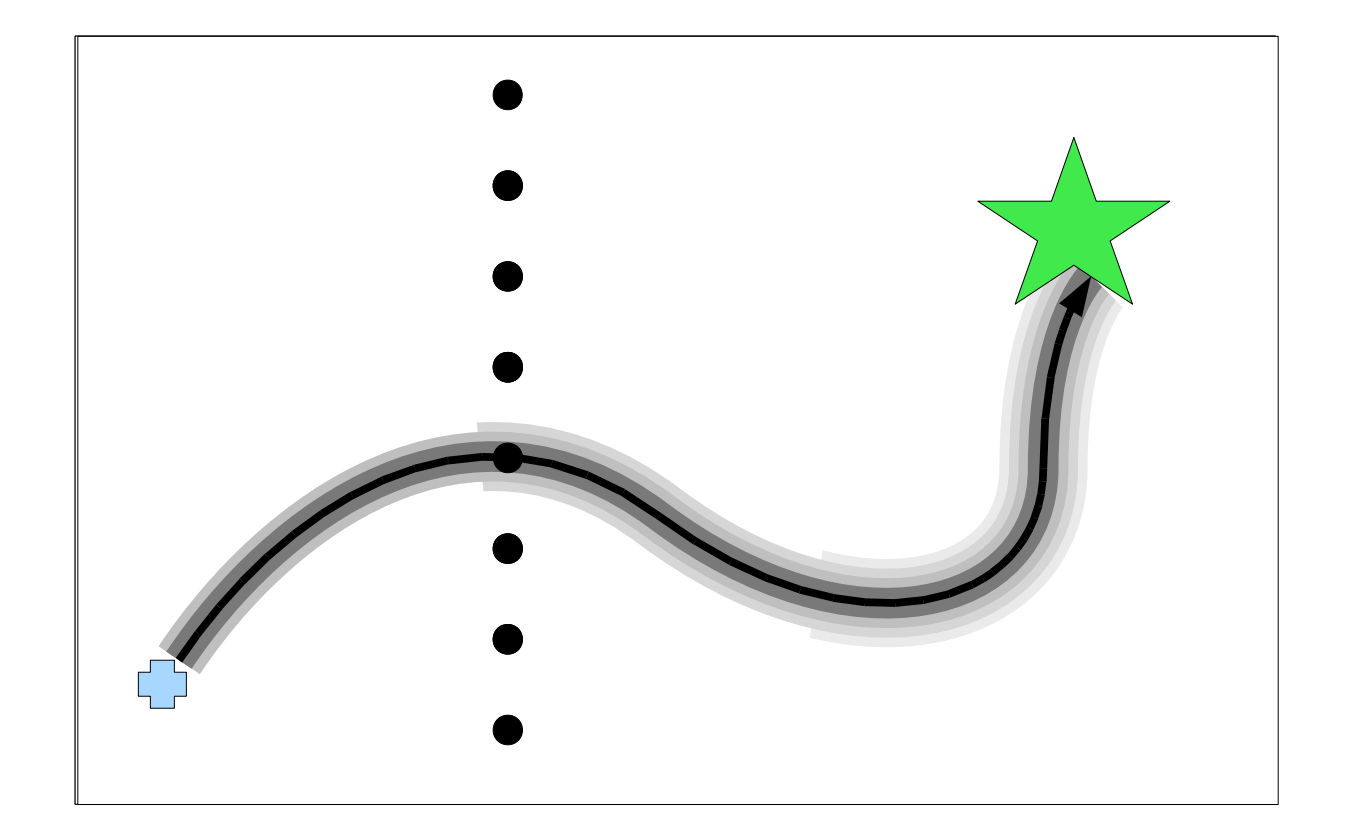

# **Robustifying Programs**

robust (k) := flow(0.9\*k) + random  $(0.1 * k)$ ;

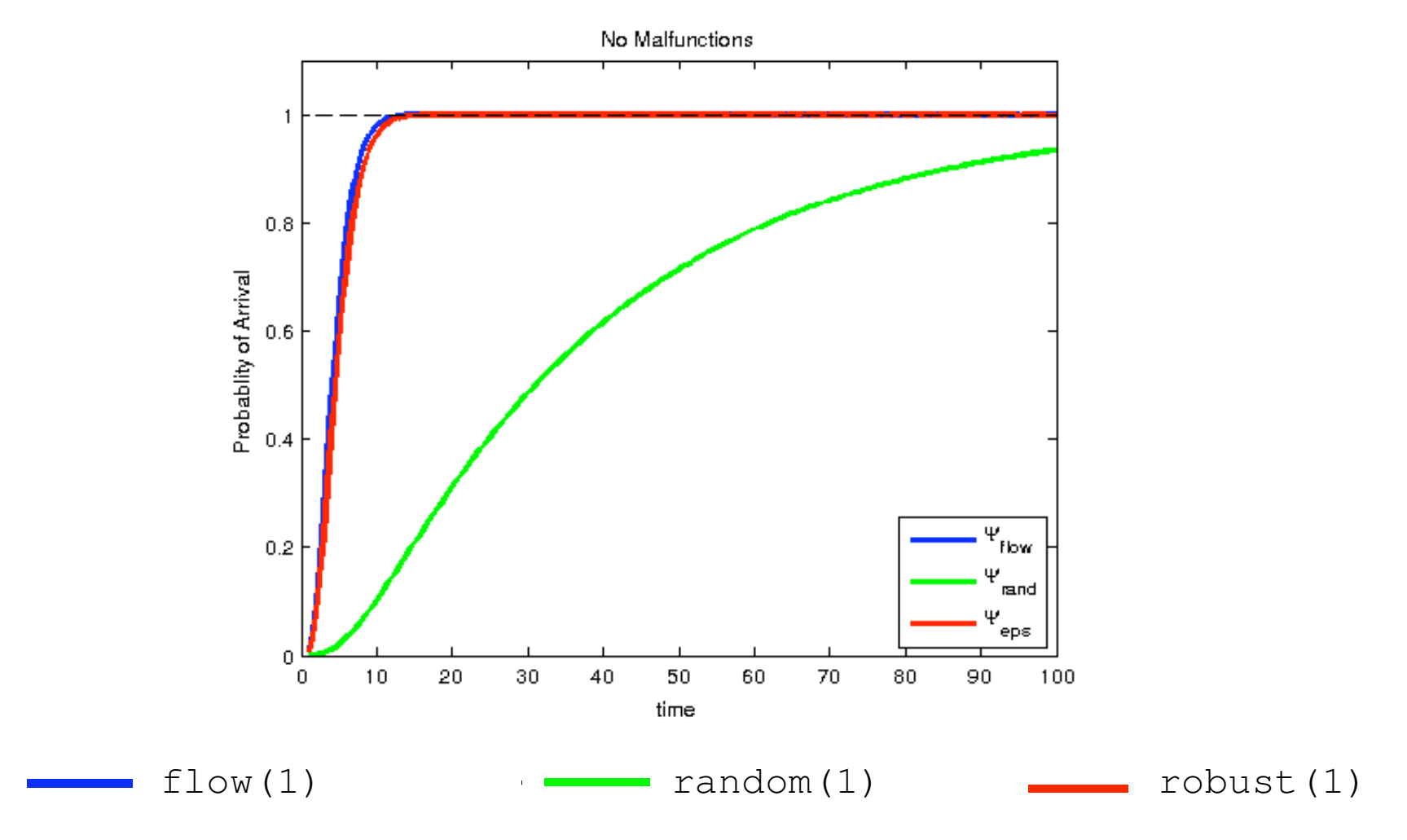

## Robustness vs. Performance

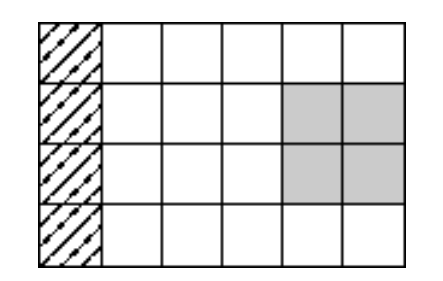

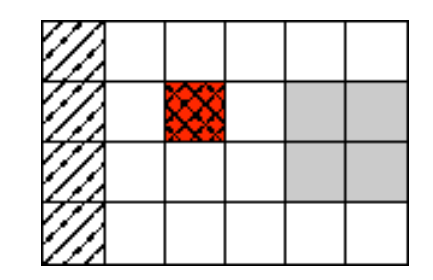

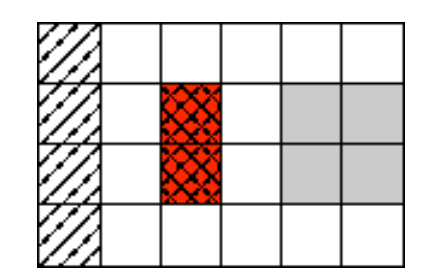

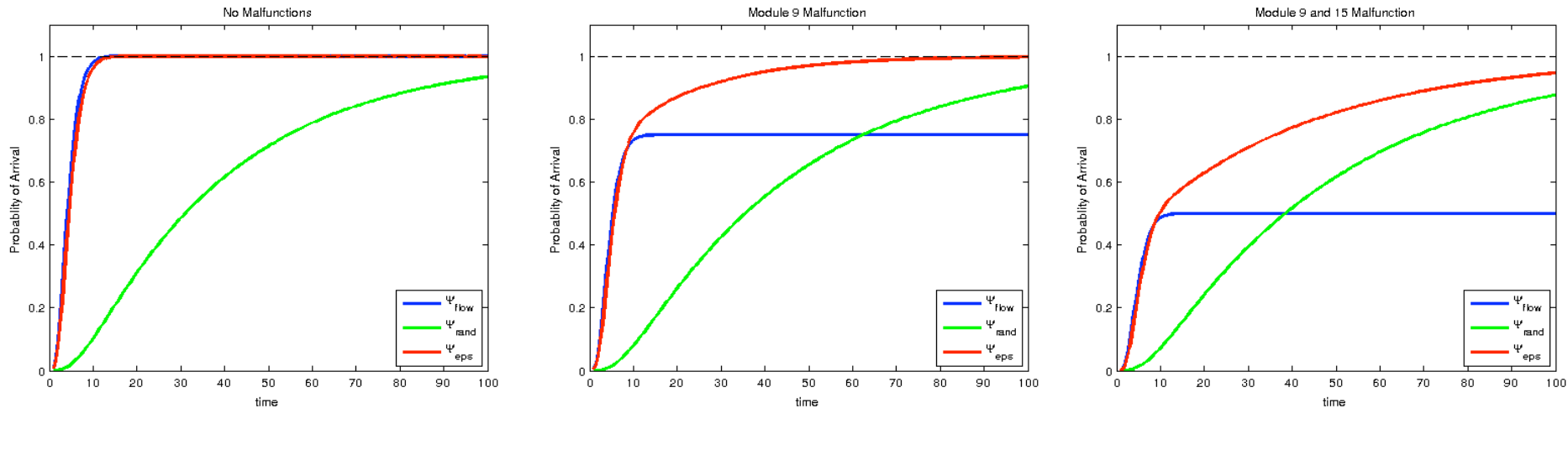

 $f$ low $(1)$  $random(1)$  $robust(1)$ <u> Tanzania (</u>  $\mathbf{r} = \left\{ \begin{array}{ll} 0 & \text{if } \mathbf{r} \in \mathbb{R}^n, \mathbf{r} \in \mathbb{R}^n, \mathbf{r} \in \mathbb{R}^n, \mathbf{r} \in \mathbb{R}^n, \mathbf{r} \in \mathbb{R}^n, \mathbf{r} \in \mathbb{R}^n, \mathbf{r} \in \mathbb{R}^n, \mathbf{r} \in \mathbb{R}^n, \mathbf{r} \in \mathbb{R}^n, \mathbf{r} \in \mathbb{R}^n, \mathbf{r} \in \mathbb{R}^n, \mathbf{r} \$ 

# **Analyzing the Markov Process**

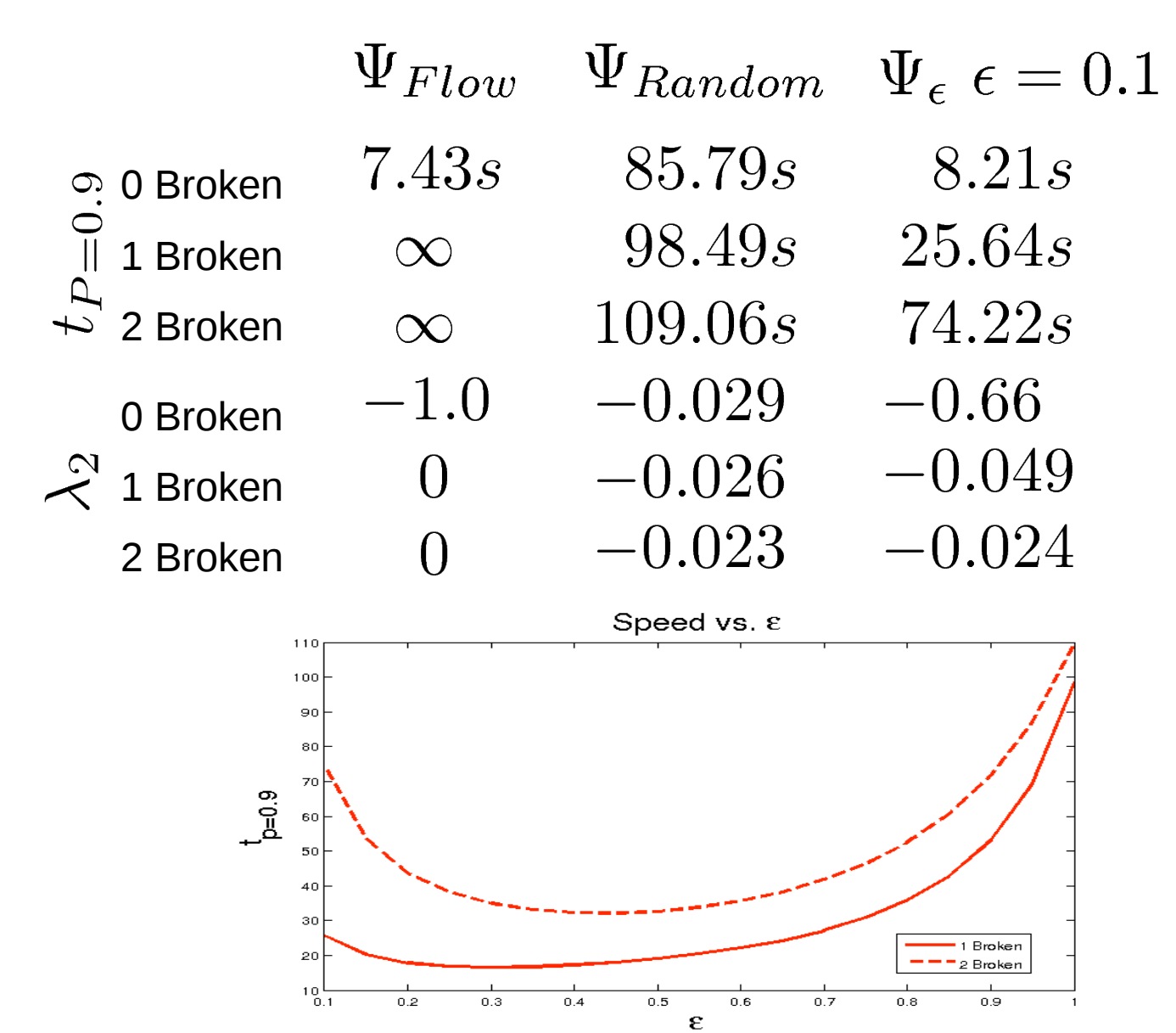

# **Getting libff**

- Install CCL http://soslab.ee.washington.edu/mw/index.php/Code
- Get the source code for libff http://soslab.ee.washington.edu/nnapp/wiki/ff.tgz
- Delete any existing ff subdirectories of the CCL root directory and copy the new source into CCL ROOT/ff
- Call make, it should build the binaries and install them and CCL API into the appropriate locations